<span id="page-0-0"></span>▶ Quando abbiamo a che fare con un problema complesso spesso lo suddividiamo in problemi più semplici che risolviamo separatamente, per poi combinare insieme le soluzioni dei sottoproblemi al fine di determinare la soluzione del problema di partenza.

- ▶ Quando abbiamo a che fare con un problema complesso spesso lo suddividiamo in problemi più semplici che risolviamo separatamente, per poi combinare insieme le soluzioni dei sottoproblemi al fine di determinare la soluzione del problema di partenza.
- $\triangleright$  Esempio: La moltiplicazione di numeri con molte cifre viene suddivisa in moltiplicazioni cifra per cifra e i risultati di queste ultime vengono combinate insieme mediante addizioni.

- ▶ Quando abbiamo a che fare con un problema complesso spesso lo suddividiamo in problemi più semplici che risolviamo separatamente, per poi combinare insieme le soluzioni dei sottoproblemi al fine di determinare la soluzione del problema di partenza.
- $\triangleright$  Esempio: La moltiplicazione di numeri con molte cifre viene suddivisa in moltiplicazioni cifra per cifra e i risultati di queste ultime vengono combinate insieme mediante addizioni.
- $\triangleright$  Questo procedimento è applicabile anche alla programmazione.

- ▶ Quando abbiamo a che fare con un problema complesso spesso lo suddividiamo in problemi più semplici che risolviamo separatamente, per poi combinare insieme le soluzioni dei sottoproblemi al fine di determinare la soluzione del problema di partenza.
- $\triangleright$  Esempio: La moltiplicazione di numeri con molte cifre viene suddivisa in moltiplicazioni cifra per cifra e i risultati di queste ultime vengono combinate insieme mediante addizioni.
- $\triangleright$  Questo procedimento è applicabile anche alla programmazione.
	- $\triangleright$  si suddivide un problema complesso in problemi di volta in volta più semplici

- ▶ Quando abbiamo a che fare con un problema complesso spesso lo suddividiamo in problemi più semplici che risolviamo separatamente, per poi combinare insieme le soluzioni dei sottoproblemi al fine di determinare la soluzione del problema di partenza.
- $\triangleright$  Esempio: La moltiplicazione di numeri con molte cifre viene suddivisa in moltiplicazioni cifra per cifra e i risultati di queste ultime vengono combinate insieme mediante addizioni.
- $\triangleright$  Questo procedimento è applicabile anche alla programmazione.
	- $\triangleright$  si suddivide un problema complesso in problemi di volta in volta più semplici
	- ▶ una volta individuati (sotto)problemi sufficientemente elementari si risolvono questi ultimi direttamente

- ▶ Quando abbiamo a che fare con un problema complesso spesso lo suddividiamo in problemi più semplici che risolviamo separatamente, per poi combinare insieme le soluzioni dei sottoproblemi al fine di determinare la soluzione del problema di partenza.
- $\triangleright$  Esempio: La moltiplicazione di numeri con molte cifre viene suddivisa in moltiplicazioni cifra per cifra e i risultati di queste ultime vengono combinate insieme mediante addizioni.
- $\triangleright$  Questo procedimento è applicabile anche alla programmazione.
	- $\triangleright$  si suddivide un problema complesso in problemi di volta in volta più semplici
	- $\triangleright$  una volta individuati (sotto)problemi sufficientemente elementari si risolvono questi ultimi direttamente
	- isi combinano le soluzioni dei sottoproblemi per ottenere la soluzione del problema di partenza

 $\triangleright$  Approccio top-down: si parte dall'alto, considerando il problema nella sua interezza e si procede verso il basso per raffinamenti successivi fino a ridurlo ad un insieme di sottoproblemi elementari

- $\triangleright$  Approccio top-down: si parte dall'alto, considerando il problema nella sua interezza e si procede verso il basso per raffinamenti successivi fino a ridurlo ad un insieme di sottoproblemi elementari
- $\triangleright$  Approccio bottom-up: ci si occupa prima di risolvere singole parti del problema, senza averne necessariamente una visione d'insieme, per poi risalire procedendo per aggiustamenti successivi fino ad ottenere la soluzione globale.
- $\triangleright$  Approccio top-down: si parte dall'alto, considerando il problema nella sua interezza e si procede verso il basso per raffinamenti successivi fino a ridurlo ad un insieme di sottoproblemi elementari
- $\triangleright$  Approccio bottom-up: ci si occupa prima di risolvere singole parti del problema, senza averne necessariamente una visione d'insieme, per poi risalire procedendo per aggiustamenti successivi fino ad ottenere la soluzione globale.
- I linguaggi di programmazione mettono a disposizione dei meccanismi di astrazione che favoriscono un approccio modulare
- $\triangleright$  Approccio top-down: si parte dall'alto, considerando il problema nella sua interezza e si procede verso il basso per raffinamenti successivi fino a ridurlo ad un insieme di sottoproblemi elementari
- $\triangleright$  Approccio bottom-up: ci si occupa prima di risolvere singole parti del problema, senza averne necessariamente una visione d'insieme, per poi risalire procedendo per aggiustamenti successivi fino ad ottenere la soluzione globale.
- I linguaggi di programmazione mettono a disposizione dei meccanismi di astrazione che favoriscono un approccio modulare Astrazione sui dati - il programmatore può definire nuovi tipi di dato specifici per il particolare problema (tipi di dato astratti)
- $\triangleright$  Approccio top-down: si parte dall'alto, considerando il problema nella sua interezza e si procede verso il basso per raffinamenti successivi fino a ridurlo ad un insieme di sottoproblemi elementari
- $\triangleright$  Approccio bottom-up: ci si occupa prima di risolvere singole parti del problema, senza averne necessariamente una visione d'insieme, per poi risalire procedendo per aggiustamenti successivi fino ad ottenere la soluzione globale.
- I linguaggi di programmazione mettono a disposizione dei meccanismi di astrazione che favoriscono un approccio modulare Astrazione sui dati - il programmatore può definire nuovi tipi di dato specifici per il particolare problema (tipi di dato astratti)
	- $\blacktriangleright$  collezioni di valori
- $\triangleright$  Approccio top-down: si parte dall'alto, considerando il problema nella sua interezza e si procede verso il basso per raffinamenti successivi fino a ridurlo ad un insieme di sottoproblemi elementari
- $\triangleright$  Approccio bottom-up: ci si occupa prima di risolvere singole parti del problema, senza averne necessariamente una visione d'insieme, per poi risalire procedendo per aggiustamenti successivi fino ad ottenere la soluzione globale.
- <sup>I</sup> I linguaggi di programmazione mettono a disposizione dei meccanismi di astrazione che favoriscono un approccio modulare Astrazione sui dati - il programmatore può definire nuovi tipi di dato specifici per il particolare problema (tipi di dato astratti)
	- $\triangleright$  collezioni di valori
	- **•** operazioni con le quali operare su tali valori
- $\triangleright$  Approccio top-down: si parte dall'alto, considerando il problema nella sua interezza e si procede verso il basso per raffinamenti successivi fino a ridurlo ad un insieme di sottoproblemi elementari
- $\triangleright$  Approccio bottom-up: ci si occupa prima di risolvere singole parti del problema, senza averne necessariamente una visione d'insieme, per poi risalire procedendo per aggiustamenti successivi fino ad ottenere la soluzione globale.
- <sup>I</sup> I linguaggi di programmazione mettono a disposizione dei meccanismi di astrazione che favoriscono un approccio modulare Astrazione sui dati - il programmatore può definire nuovi tipi di dato specifici per il particolare problema (tipi di dato astratti)
	- $\triangleright$  collezioni di valori
	- $\triangleright$  operazioni con le quali operare su tali valori

Astrazione funzionale - il programmatore può estendere le funzionalità del linguaggio definendo sottoprogrammi che risolvono (sotto)problemi specifici.

- $\triangleright$  Approccio top-down: si parte dall'alto, considerando il problema nella sua interezza e si procede verso il basso per raffinamenti successivi fino a ridurlo ad un insieme di sottoproblemi elementari
- $\triangleright$  Approccio bottom-up: ci si occupa prima di risolvere singole parti del problema, senza averne necessariamente una visione d'insieme, per poi risalire procedendo per aggiustamenti successivi fino ad ottenere la soluzione globale.
- <sup>I</sup> I linguaggi di programmazione mettono a disposizione dei meccanismi di astrazione che favoriscono un approccio modulare Astrazione sui dati - il programmatore può definire nuovi tipi di dato specifici per il particolare problema (tipi di dato astratti)
	- $\triangleright$  collezioni di valori
	- $\triangleright$  operazioni con le quali operare su tali valori

Astrazione funzionale - il programmatore può estendere le funzionalità del linguaggio definendo sottoprogrammi che risolvono (sotto)problemi specifici.

 $\triangleright$  i sottoprogrammi sono di solito parametrici

- $\triangleright$  Approccio top-down: si parte dall'alto, considerando il problema nella sua interezza e si procede verso il basso per raffinamenti successivi fino a ridurlo ad un insieme di sottoproblemi elementari
- $\triangleright$  Approccio bottom-up: ci si occupa prima di risolvere singole parti del problema, senza averne necessariamente una visione d'insieme, per poi risalire procedendo per aggiustamenti successivi fino ad ottenere la soluzione globale.
- I linguaggi di programmazione mettono a disposizione dei meccanismi di astrazione che favoriscono un approccio modulare Astrazione sui dati - il programmatore può definire nuovi tipi di dato specifici per il particolare problema (tipi di dato astratti)
	- $\triangleright$  collezioni di valori
	- **•** operazioni con le quali operare su tali valori

Astrazione funzionale - il programmatore può estendere le funzionalità del linguaggio definendo sottoprogrammi che risolvono (sotto)problemi specifici.

- $\triangleright$  i sottoprogrammi sono di solito parametrici
- ▶ possono essere (ri)usati alla stessa stregua delle operazioni built-in del linguaggio

 $\blacktriangleright$  In C i sottoprogrammi si realizzano attraverso le funzioni.

- $\blacktriangleright$  In C i sottoprogrammi si realizzano attraverso le funzioni.
- ▶ Una funzione può essere vista come una scatola nera:

- $\triangleright$  In C i sottoprogrammi si realizzano attraverso le funzioni.
- ▶ Una funzione può essere vista come una scatola nera:

```
parametri di ingresso \longrightarrow \boxed{\mathsf{F}} \longrightarrow valore calcolato
```
- $\triangleright$  In C i sottoprogrammi si realizzano attraverso le funzioni.
- ▶ Una funzione può essere vista come una scatola nera:

```
parametri di ingresso \longrightarrow \left| \mathsf{F} \right| \longrightarrow valore calcolato
```
• risolve un sottoproblema specifico

- $\triangleright$  In C i sottoprogrammi si realizzano attraverso le funzioni.
- ▶ Una funzione può essere vista come una scatola nera:

$$
\text{parametri di ingresso} \longrightarrow \boxed{\text{F}} \longrightarrow \text{valore calcolato}
$$

- risolve un sottoproblema specifico
- attraverso i parametri e il risultato scambia informazioni con il main e con altre funzioni

- $\triangleright$  In C i sottoprogrammi si realizzano attraverso le funzioni.
- ▶ Una funzione può essere vista come una scatola nera:

$$
\text{parametri di ingresso} \longrightarrow \boxed{\text{F}} \longrightarrow \text{valore calcolato}
$$

- risolve un sottoproblema specifico
- attraverso i parametri e il risultato scambia informazioni con il main e con altre funzioni

- $\triangleright$  In C i sottoprogrammi si realizzano attraverso le funzioni.
- ▶ Una funzione può essere vista come una scatola nera:

$$
\text{parametri di ingresso} \longrightarrow \boxed{\text{F}} \longrightarrow \text{valore calcolato}
$$

- risolve un sottoproblema specifico
- attraverso i parametri e il risultato scambia informazioni con il main e con altre funzioni

$$
x \longrightarrow \begin{array}{c} | \\ \hline \text{abs} \end{array} \longrightarrow |x|
$$

- $\triangleright$  In C i sottoprogrammi si realizzano attraverso le funzioni.
- ▶ Una funzione può essere vista come una scatola nera:

$$
\text{parametri di ingresso} \longrightarrow \boxed{\text{F}} \longrightarrow \text{valore calcolato}
$$

- risolve un sottoproblema specifico
- attraverso i parametri e il risultato scambia informazioni con il main e con altre funzioni

$$
\begin{array}{ccc}\nx & \longrightarrow & \boxed{abs} & \longrightarrow & |x| \\
x, y & \longrightarrow & \boxed{mcd} & \longrightarrow & \text{med}(x, y)\n\end{array}
$$

- $\triangleright$  In C i sottoprogrammi si realizzano attraverso le funzioni.
- ▶ Una funzione può essere vista come una scatola nera:

$$
\text{parametri di ingresso} \longrightarrow \boxed{\text{F}} \longrightarrow \text{valore calcolato}
$$

- risolve un sottoproblema specifico
- attraverso i parametri e il risultato scambia informazioni con il main e con altre funzioni

$$
x \longrightarrow \boxed{abs} \longrightarrow |x|
$$
  
\n
$$
x, y \longrightarrow \boxed{mcd} \longrightarrow med(x, y)
$$
  
\n
$$
b, e \longrightarrow \boxed{exp} \longrightarrow b^e
$$

- $\triangleright$  In C i sottoprogrammi si realizzano attraverso le funzioni.
- ▶ Una funzione può essere vista come una scatola nera:

$$
\text{parametri di ingresso} \longrightarrow \boxed{\text{F}} \longrightarrow \text{valore calcolato}
$$

- risolve un sottoproblema specifico
- attraverso i parametri e il risultato scambia informazioni con il main e con altre funzioni

$$
x \rightarrow \boxed{abs} \rightarrow |x|
$$
  
\n
$$
x, y \rightarrow \boxed{mcd} \rightarrow mcd(x, y)
$$
  
\n
$$
b, e \rightarrow \boxed{exp} \rightarrow b^{e}
$$
  
\n
$$
x_1, ..., x_n \rightarrow \boxed{sum} \rightarrow \boxed{sum} x_i
$$

# Esempio: Definizione di abs in C

```
Esempio: Definizione di abs in C
     int abs(int x)
     {
     int ris;
     if (x<0)ris = -x;else
       ris = x;return ris; }
```

```
Esempio: Definizione di abs in C
     int abs(int x)
     {
     int ris;
     if (x<0)ris = -x;else
       ris = x;return ris; }
```
 $\blacktriangleright$  Uso della funzione

```
Esempio: Definizione di abs in C
     int abs(int x)
     {
     int ris;
     if (x<0)ris = -x;else
        ris = x;return ris; }
  \blacktriangleright Uso della funzione
     main()
     {
     int x1, x2, z, w;
```

```
...
z = abs(x1);...
printf("%d\n", w + abs(x2));
  ...
}
```
<sup>I</sup> Il linguaggio deve mettere a disposizione strumenti per

- <sup>I</sup> Il linguaggio deve mettere a disposizione strumenti per
	- $\blacktriangleright$  definire nuove operazioni astratte (funzioni)
- <sup>I</sup> Il linguaggio deve mettere a disposizione strumenti per
	- $\blacktriangleright$  definire nuove operazioni astratte (funzioni)
	- $\triangleright$  usare le nuove operazioni definite
- <sup>I</sup> Il linguaggio deve mettere a disposizione strumenti per
	- $\triangleright$  definire nuove operazioni astratte (funzioni)
	- $\triangleright$  usare le nuove operazioni definite
- **Distinguiamo due momenti diversi:**
- ▶ Il linguaggio deve mettere a disposizione strumenti per
	- $\triangleright$  definire nuove operazioni astratte (funzioni)
	- $\triangleright$  usare le nuove operazioni definite
- $\triangleright$  Distinguiamo due momenti diversi:
	- $\blacktriangleright$  la definizione della funzione definisce il codice che realizza l'operazione astratta
- ▶ Il linguaggio deve mettere a disposizione strumenti per
	- $\triangleright$  definire nuove operazioni astratte (funzioni)
	- $\triangleright$  usare le nuove operazioni definite
- $\triangleright$  Distinguiamo due momenti diversi:
	- $\blacktriangleright$  la definizione della funzione definisce il codice che realizza l'operazione astratta
	- $\blacktriangleright$  e la chiamata della funzione corrisponde all'utilizzo della funzione
- Il linguaggio deve mettere a disposizione strumenti per
	- $\triangleright$  definire nuove operazioni astratte (funzioni)
	- $\triangleright$  usare le nuove operazioni definite
- $\triangleright$  Distinguiamo due momenti diversi:
	- $\blacktriangleright$  la definizione della funzione definisce il codice che realizza l'operazione astratta
	- $\blacktriangleright$  e la chiamata della funzione corrisponde all'utilizzo della funzione
- $\triangleright$  Ad una stessa definizione possono corrispondere diverse chiamate (come  $z = abs(x1)$  e  $w + abs(x2)$  nell'esempio precedente).
- Il linguaggio deve mettere a disposizione strumenti per
	- $\triangleright$  definire nuove operazioni astratte (funzioni)
	- $\triangleright$  usare le nuove operazioni definite
- $\triangleright$  Distinguiamo due momenti diversi:
	- $\blacktriangleright$  la definizione della funzione definisce il codice che realizza l'operazione astratta
	- $\blacktriangleright$  e la chiamata della funzione corrisponde all'utilizzo della funzione
- $\triangleright$  Ad una stessa definizione possono corrispondere diverse chiamate (come  $z = abs(x1)$  e  $w + abs(x2)$  nell'esempio precedente).
- $\triangleright$  Nella definizione della funzione, il codice fa riferimento agli argomenti o parametri formali della funzione (nell'esempio x)
- Il linguaggio deve mettere a disposizione strumenti per
	- $\triangleright$  definire nuove operazioni astratte (funzioni)
	- $\triangleright$  usare le nuove operazioni definite
- $\triangleright$  Distinguiamo due momenti diversi:
	- $\blacktriangleright$  la definizione della funzione definisce il codice che realizza l'operazione astratta
	- $\blacktriangleright$  e la chiamata della funzione corrisponde all'utilizzo della funzione
- $\triangleright$  Ad una stessa definizione possono corrispondere diverse chiamate (come  $z = abs(x1)$  e  $w + abs(x2)$  nell'esempio precedente).
- $\triangleright$  Nella definizione della funzione, il codice fa riferimento agli argomenti o parametri formali della funzione (nell'esempio x)

 $\implies$  un parametro formale non corrisponde ad un valore vero e proprio: `e semplicemente un riferimento simbolico (ad un argomento della funzione)

## Esempio:

```
int exp(int base, int esponente)
{
int ris = 1;
while (esponente > 0)
 {
    ris = ris * base;esponente = esponente - 1;}
return ris;
}
```
## Esempio:

```
int exp(int base, int esponente)
{
int ris = 1;
while (esponente > 0)
 {
    ris = ris * base;esponente = esponente - 1;}
return ris;
}
```
▶ I parametri formali sono base ed esponente

Al momento della chiamata, alla funzione vengono forniti i valori degli argomenti, o parametri attuali, rispetto ai quali effettuare il calcolo

```
main() {
int b, e, r1, r2;
  ...
r1 = exp(2,5);
  ...
scanf("%d %d", &b, &e);
r2 = exp(b, e);... }
```

```
main() {
int b, e, r1, r2;
  ...
r1 = exp(2,5);
  ...
scanf("%d %d", &b, &e);
r2 = exp(b, e);... }
```
 $\blacktriangleright$  Prima chiamata exp(2,5)

```
main() {
int b, e, r1, r2;
  ...
r1 = exp(2,5);
  ...
scanf("%d %d", &b, &e);
r2 = exp(b, e);... }
```
- $\blacktriangleright$  Prima chiamata exp $(2,5)$ 
	- $\triangleright$  2 è il parametro attuale corrispondente a base

```
main() {
int b, e, r1, r2;
  ...
r1 = exp(2,5);
  ...
scanf("%d %d", &b, &e);
r2 = exp(b, e);... }
```
- $\blacktriangleright$  Prima chiamata exp $(2,5)$ 
	- $\triangleright$  2 è il parametro attuale corrispondente a base
	- $\triangleright$  5 è il parametro attuale corrispondente a esponente

```
main() {
int b, e, r1, r2;
  ...
r1 = exp(2,5);
  ...
scanf("%d %d", &b, &e);
r2 = exp(b, e);... }
```
- $\blacktriangleright$  Prima chiamata exp(2,5)
	- $\triangleright$  2 è il parametro attuale corrispondente a base
	- $\triangleright$  5 è il parametro attuale corrispondente a esponente
- $\triangleright$  Seconda chiamata exp(b,e)

```
main() {
int b, e, r1, r2;
  ...
r1 = exp(2,5);
  ...
scanf("%d %d", &b, &e);
r2 = exp(b, e);... }
```
- $\blacktriangleright$  Prima chiamata exp(2,5)
	- $\triangleright$  2 è il parametro attuale corrispondente a base
	- $\triangleright$  5 è il parametro attuale corrispondente a esponente
- $\triangleright$  Seconda chiamata exp(b,e)
	- $\triangleright$  b è il parametro attuale corrispondente a base

```
main() {
int b, e, r1, r2;
  ...
r1 = exp(2,5);
  ...
scanf("%d %d", &b, &e);
r2 = exp(b, e);... }
```
- $\blacktriangleright$  Prima chiamata exp(2,5)
	- $\triangleright$  2 è il parametro attuale corrispondente a base
	- $\triangleright$  5 è il parametro attuale corrispondente a esponente
- $\triangleright$  Seconda chiamata exp(b,e)
	- $\triangleright$  b è il parametro attuale corrispondente a base
	- $\rightarrow$  e è il parametro attuale corrispondente a esponente

Sintassi: intestazione blocco

Sintassi: intestazione blocco dove

Sintassi: intestazione blocco

dove

 $\blacktriangleright$  blocco è il corpo della funzione

Sintassi:

intestazione blocco

dove

- $\blacktriangleright$  blocco è il corpo della funzione
- $\triangleright$  intestazione è l'intestazione della funzione ed ha la seguente forma:

Sintassi:

#### intestazione blocco

dove

- $\triangleright$  blocco è il corpo della funzione
- $\triangleright$  intestazione è l'intestazione della funzione ed ha la seguente forma:

Sintassi:

#### intestazione blocco

dove

- $\triangleright$  blocco è il corpo della funzione
- $\triangleright$  intestazione è l'intestazione della funzione ed ha la seguente forma:

id-tipo identificatore (parametri-formali)

 $\rightarrow$  id-tipo specifica il tipo del risultato calcolato dalla funzione

Sintassi:

#### intestazione blocco

dove

- $\triangleright$  blocco è il corpo della funzione
- $\triangleright$  intestazione è l'intestazione della funzione ed ha la seguente forma:

- $\rightarrow$  id-tipo specifica il tipo del risultato calcolato dalla funzione
- $\rightarrow$  identificatore specifica il nome della funzione ed è un qualsiasi identificatore C valido

Sintassi:

#### intestazione blocco

dove

- $\triangleright$  blocco è il corpo della funzione
- $\triangleright$  intestazione è l'intestazione della funzione ed ha la seguente forma:

- $\rightarrow$  id-tipo specifica il tipo del risultato calcolato dalla funzione
- $\rightarrow$  identificatore specifica il nome della funzione ed è un qualsiasi identificatore C valido
- $\rightarrow$  parametri-formali è una sequenza (eventualmente vuota) di dichiarazioni di parametro (tipo e nome) separate da virgola

Sintassi:

#### intestazione blocco

dove

- $\triangleright$  blocco è il corpo della funzione
- $\triangleright$  intestazione è l'intestazione della funzione ed ha la seguente forma:

- $\rightarrow$  id-tipo specifica il tipo del risultato calcolato dalla funzione
- $\rightarrow$  identificatore specifica il nome della funzione ed è un qualsiasi identificatore C valido
- ▶ parametri-formali è una sequenza (eventualmente vuota) di dichiarazioni di parametro (tipo e nome) separate da virgola
- Esempi: intestazioni di funzione

#### Sintassi:

#### intestazione blocco

#### dove

- $\triangleright$  blocco è il corpo della funzione
- $\triangleright$  intestazione è l'intestazione della funzione ed ha la seguente forma:

id-tipo identificatore (parametri-formali)

- $\rightarrow$  id-tipo specifica il tipo del risultato calcolato dalla funzione
- $\rightarrow$  identificatore specifica il nome della funzione ed è un qualsiasi identificatore C valido
- ▶ parametri-formali è una sequenza (eventualmente vuota) di dichiarazioni di parametro (tipo e nome) separate da virgola
- Esempi: intestazioni di funzione
	- $\triangleright$  int abs (int x)

int MassimoComunDivisore(int a, int b)

### Sintassi:

### intestazione blocco

#### dove

- $\triangleright$  blocco è il corpo della funzione
- $\triangleright$  intestazione è l'intestazione della funzione ed ha la seguente forma:

id-tipo identificatore (parametri-formali)

- $\rightarrow$  id-tipo specifica il tipo del risultato calcolato dalla funzione
- $\rightarrow$  identificatore specifica il nome della funzione ed è un qualsiasi identificatore C valido
- ▶ parametri-formali è una sequenza (eventualmente vuota) di dichiarazioni di parametro (tipo e nome) separate da virgola

# Esempi: intestazioni di funzione

 $\triangleright$  int abs (int x)

int MassimoComunDivisore(int a, int b)

 $\blacktriangleright$  double Potenza(double x, double y) float media (int vet[], int lung)

Sintassi: identificatore (parametri-attuali)

Sintassi: identificatore (parametri-attuali)

 $\rightarrow$  identificatore è il nome della funzione

Sintassi:

identificatore (parametri-attuali)

- $\rightarrow$  identificatore è il nome della funzione
- $\blacktriangleright$  lista-parametri-attuali è una lista di espressioni separate da virgola

Sintassi:

identificatore (parametri-attuali)

- $\rightarrow$  identificatore è il nome della funzione
- Iista-parametri-attuali è una lista di espressioni separate da virgola
- $\triangleright$  i parametri attuali devono corrispondere in numero e tipo ai parametri formali

Sintassi:

```
identificatore (parametri-attuali)
```
- $\rightarrow$  identificatore è il nome della funzione
- $\blacktriangleright$  lista-parametri-attuali è una lista di espressioni separate da virgola
- $\triangleright$  i parametri attuali devono corrispondere in numero e tipo ai parametri formali

# Esempi: chiamate di funzioni

```
int mcd, x, y1, y2;
double exp, w, v, z;
  ...
mcd = MassimoComunDivisore(x+1, y1+y2);exp = Potenza(z, 3.0);...
exp = Potenza(z, Potenza(v,w));
```
 $\triangleright$  Dentro il corpo di una funzione  $F$  compare una chiamata di un'altra funzione G

- $\triangleright$  Dentro il corpo di una funzione  $F$  compare una chiamata di un'altra funzione G
	- $\triangleright$  F viene detta funzione chiamante

- $\triangleright$  Dentro il corpo di una funzione  $F$  compare una chiamata di un'altra funzione G
	- $\triangleright$  F viene detta funzione chiamante
	- $\triangleright$  G viene detta funzione chiamata

- $\triangleright$  Dentro il corpo di una funzione  $F$  compare una chiamata di un'altra funzione G
	- $\triangleright$  F viene detta funzione chiamante
	- $\triangleright$  G viene detta funzione chiamata **Esempio:** nel main c'è un assegnamento  $x = abs(x)$ ;  $\implies$  main è il chiamante, abs il chiamato

- $\triangleright$  Dentro il corpo di una funzione  $F$  compare una chiamata di un'altra funzione G
	- $\triangleright$  F viene detta funzione chiamante
	- $\triangleright$  G viene detta funzione chiamata **Esempio:** nel main c'è un assegnamento  $x = abs(x)$ ;  $\implies$  main è il chiamante, abs il chiamato
- $\triangleright$  Una chiamata di funzione è un'espressione, la cui valutazione avviene come segue:

- $\triangleright$  Dentro il corpo di una funzione  $F$  compare una chiamata di un'altra funzione G
	- $\triangleright$  F viene detta funzione chiamante
	- $\triangleright$  G viene detta funzione chiamata **Esempio:** nel main c'è un assegnamento  $x = abs(x)$ ;  $\implies$  main è il chiamante, abs il chiamato
- $\triangleright$  Una chiamata di funzione è un'espressione, la cui valutazione avviene come segue:
	- $\triangleright$  viene sospesa l'esecuzione di F e viene "ceduto il controllo" a G, dopo aver opportunamente associato i parametri attuali ai parametri formali (passaggio dei parametri, fra poco . . . )

- $\triangleright$  Dentro il corpo di una funzione  $F$  compare una chiamata di un'altra funzione G
	- $\triangleright$  F viene detta funzione chiamante
	- $\triangleright$  G viene detta funzione chiamata **Esempio:** nel main c'è un assegnamento  $x = abs(x)$ ;  $\implies$  main è il chiamante, abs il chiamato
- $\triangleright$  Una chiamata di funzione è un'espressione, la cui valutazione avviene come segue:
	- $\triangleright$  viene sospesa l'esecuzione di F e viene "ceduto il controllo" a G, dopo aver opportunamente associato i parametri attuali ai parametri formali (passaggio dei parametri, fra poco . . . )
	- $\triangleright$  vengono eseguite le istruzioni di G, a partire dalla prima

- $\triangleright$  Dentro il corpo di una funzione  $F$  compare una chiamata di un'altra funzione G
	- $\triangleright$  F viene detta funzione chiamante
	- $\triangleright$  G viene detta funzione chiamata **Esempio:** nel main c'è un assegnamento  $x = abs(x)$ ;  $\implies$  main è il chiamante, abs il chiamato
- $\triangleright$  Una chiamata di funzione è un'espressione, la cui valutazione avviene come segue:
	- $\triangleright$  viene sospesa l'esecuzione di F e viene "ceduto il controllo" a G, dopo aver opportunamente associato i parametri attuali ai parametri formali (passaggio dei parametri, fra poco . . . )
	- $\triangleright$  vengono eseguite le istruzioni di G, a partire dalla prima
	- $\triangleright$  l'esecuzione di G termina con l'esecuzione di un'istruzione speciale (istruzione return) che calcola il risultato della chiamata (è il valore dell'espressione corrispondente alla chiamata)
## Semantica (informale) di una chiamata di funzione

- $\triangleright$  Dentro il corpo di una funzione  $F$  compare una chiamata di un'altra funzione G
	- $\blacktriangleright$  F viene detta funzione chiamante
	- $\triangleright$  G viene detta funzione chiamata **Esempio:** nel main c'è un assegnamento  $x = abs(x)$ ;  $\implies$  main è il chiamante, abs il chiamato
- $\triangleright$  Una chiamata di funzione è un'espressione, la cui valutazione avviene come segue:
	- $\triangleright$  viene sospesa l'esecuzione di  $\triangleright$  e viene "ceduto il controllo" a  $\triangleright$ , dopo aver opportunamente associato i parametri attuali ai parametri formali (passaggio dei parametri, fra poco . . . )
	- $\triangleright$  vengono eseguite le istruzioni di G, a partire dalla prima
	- $\triangleright$  l'esecuzione di G termina con l'esecuzione di un'istruzione speciale (istruzione return) che calcola il risultato della chiamata (è il valore dell'espressione corrispondente alla chiamata)
	- $\triangleright$  al termine dell'esecuzione di G il controllo ritorna a F, che prosegue l'esecuzione a partire dal punto in cui G era stata attivata

Esempio: Funzione che restituisce il massimo tra due interi.

```
int max(int m, int n) {
   if (m \ge n)return m;
   else
    return n; }
```
Esempio: Funzione che restituisce il massimo tra due interi.

```
int max(int m, int n) {
   if (m \ge n)return m;
   else
    return n; }
```
 $\triangleright$  Chiamata di max, ad esempio da main:

```
main() {
  int i, j, massimo;
  scanf("%d%d", &i, &j);
  massimo = max(i, j);printf("massimo = \sqrt{d}\n", massimo); }
```
Esempio: Funzione che restituisce il massimo tra due interi.

```
int max(int m, int n) {
   if (m \ge n)return m;
   else
     return n; }
```
 $\triangleright$  Chiamata di max, ad esempio da main:

```
main() {
  int i, j, massimo;
  scanf("%d%d", &i, &j);
  massimo = max(i, j);printf("massimo = \frac{d}{n}", massimo); }
```
► La funzione main tramite i parametri attuali comunica alla funzione  $max$  i valori sui quali calcolare la funzione (il valore delle variabili i, j).

Esempio: Funzione che restituisce il massimo tra due interi.

```
int max(int m, int n) {
   if (m \ge n)return m;
   else
    return n; }
```
 $\triangleright$  Chiamata di max, ad esempio da main:

```
main() {
  int i, j, massimo;
  scanf("%d%d", &i, &j);
  massimo = max(i, j);printf("massimo = \frac{d}{n}", massimo); }
```
- ► La funzione main tramite i parametri attuali comunica alla funzione  $max$  i valori sui quali calcolare la funzione (il valore delle variabili  $i, j$ ).
- $\blacktriangleright$  La funzione max tramite il valore di ritorno comunica il risultato al main.

▶ Nel corpo deve esserci l'istruzione return espressione; la cui esecuzione comporta:

- ▶ Nel corpo deve esserci l'istruzione return espressione; la cui esecuzione comporta:
	- il calcolo del valore di espressione: questo valore viene restituito al chiamante come risultato dell'esecuzione della funzione
- ▶ Nel corpo deve esserci l'istruzione return espressione; la cui esecuzione comporta:
	- il calcolo del valore di espressione: questo valore viene restituito al chiamante come risultato dell'esecuzione della funzione
	- $\blacktriangleright$  la cessione del controllo alla funzione chiamante
- ▶ Nel corpo deve esserci l'istruzione return espressione; la cui esecuzione comporta:
	- $\blacktriangleright$  il calcolo del valore di espressione: questo valore viene restituito al chiamante come risultato dell'esecuzione della funzione
	- $\blacktriangleright$  la cessione del controllo alla funzione chiamante

## **Osservazioni**

 $\triangleright$  in return espressione, il tipo di espressione deve essere lo stesso del tipo del risultato della funzione dichiarato nella definizione

- ▶ Nel corpo deve esserci l'istruzione return espressione; la cui esecuzione comporta:
	- $\blacktriangleright$  il calcolo del valore di espressione: questo valore viene restituito al chiamante come risultato dell'esecuzione della funzione
	- $\blacktriangleright$  la cessione del controllo alla funzione chiamante

## **Osservazioni**

- $\triangleright$  in return espressione, il tipo di espressione deve essere lo stesso del tipo del risultato della funzione dichiarato nella definizione
- $\blacktriangleright$  l'esecuzione di return espressione comporta la terminazione dell'esecuzione della funzione
- ▶ Nel corpo deve esserci l'istruzione return espressione; la cui esecuzione comporta:
	- $\blacktriangleright$  il calcolo del valore di espressione: questo valore viene restituito al chiamante come risultato dell'esecuzione della funzione
	- $\blacktriangleright$  la cessione del controllo alla funzione chiamante

## **Osservazioni**

- $\triangleright$  in return espressione, il tipo di espressione deve essere lo stesso del tipo del risultato della funzione dichiarato nella definizione
- $\blacktriangleright$  l'esecuzione di return espressione comporta la terminazione dell'esecuzione della funzione Esempio:

```
int max(int m, int n) {
 if (m \ge n)return m;
 else
   return n;
 printf("pippo"); /* non viene mai eseguita */ }
```
I parametri attuali nella chiamata di una funzione devono corrispondere in numero e tipo (in ordine) ai parametri formali.

- I parametri attuali nella chiamata di una funzione devono corrispondere in numero e tipo (in ordine) ai parametri formali.
- $\triangleright$  Dobbiamo permettere al compilatore di fare questo controllo  $\implies$  prima della chiamata deve essere nota l'intestazione

- I parametri attuali nella chiamata di una funzione devono corrispondere in numero e tipo (in ordine) ai parametri formali.
- $\triangleright$  Dobbiamo permettere al compilatore di fare questo controllo  $\implies$  prima della chiamata deve essere nota l'intestazione
- $\blacktriangleright$  Due possibilità:

- I parametri attuali nella chiamata di una funzione devono corrispondere in numero e tipo (in ordine) ai parametri formali.
- $\triangleright$  Dobbiamo permettere al compilatore di fare questo controllo  $\implies$  prima della chiamata deve essere nota l'intestazione
- $\blacktriangleright$  Due possibilità:
	- 1. la funzione è stata definita prima

- I parametri attuali nella chiamata di una funzione devono corrispondere in numero e tipo (in ordine) ai parametri formali.
- $\triangleright$  Dobbiamo permettere al compilatore di fare questo controllo  $\implies$  prima della chiamata deve essere nota l'intestazione
- $\blacktriangleright$  Due possibilità:
	- 1. la funzione è stata definita prima
	- 2. la funzione è stata dichiarata prima

- I parametri attuali nella chiamata di una funzione devono corrispondere in numero e tipo (in ordine) ai parametri formali.
- ▶ Dobbiamo permettere al compilatore di fare questo controllo  $\implies$  prima della chiamata deve essere nota l'intestazione
- $\blacktriangleright$  Due possibilità:
	- 1. la funzione è stata definita prima
	- 2. la funzione è stata dichiarata prima

## Sintassi della dichiarazione di funzione (o prototipo)

intestazione; ovvero: id-tipo identificatore (parametri-formali);

- I parametri attuali nella chiamata di una funzione devono corrispondere in numero e tipo (in ordine) ai parametri formali.
- ▶ Dobbiamo permettere al compilatore di fare questo controllo  $\implies$  prima della chiamata deve essere nota l'intestazione
- $\blacktriangleright$  Due possibilità:
	- 1. la funzione è stata definita prima
	- 2. la funzione è stata dichiarata prima

## Sintassi della dichiarazione di funzione (o prototipo)

intestazione; ovvero:

id-tipo identificatore (parametri-formali);

 $\triangleright$  c'e' un ";" finale al posto del blocco

- I parametri attuali nella chiamata di una funzione devono corrispondere in numero e tipo (in ordine) ai parametri formali.
- ▶ Dobbiamo permettere al compilatore di fare questo controllo  $\implies$  prima della chiamata deve essere nota l'intestazione
- $\blacktriangleright$  Due possibilità:
	- 1. la funzione è stata definita prima
	- 2. la funzione è stata dichiarata prima

### Sintassi della dichiarazione di funzione (o prototipo)

intestazione; ovvero:

id-tipo identificatore (parametri-formali);

- ► c'e' un ";" finale al posto del blocco
- nella lista di parametri formali può anche mancare il nome dei parametri — interessa solo il tipo

- I parametri attuali nella chiamata di una funzione devono corrispondere in numero e tipo (in ordine) ai parametri formali.
- ▶ Dobbiamo permettere al compilatore di fare questo controllo  $\implies$  prima della chiamata deve essere nota l'intestazione
- $\blacktriangleright$  Due possibilità:
	- 1. la funzione è stata definita prima
	- 2. la funzione è stata dichiarata prima

### Sintassi della dichiarazione di funzione (o prototipo)

intestazione; ovvero:

id-tipo identificatore (parametri-formali);

- $\triangleright$  c'e' un ";" finale al posto del blocco
- nella lista di parametri formali può anche mancare il nome dei parametri — interessa solo il tipo
- $\blacktriangleright$  il compilatore usa la dichiarazione per controllare che l'attivazione sia corretta

- I parametri attuali nella chiamata di una funzione devono corrispondere in numero e tipo (in ordine) ai parametri formali.
- ▶ Dobbiamo permettere al compilatore di fare questo controllo  $\implies$  prima della chiamata deve essere nota l'intestazione
- $\blacktriangleright$  Due possibilità:
	- 1. la funzione è stata definita prima
	- 2. la funzione è stata dichiarata prima

## Sintassi della dichiarazione di funzione (o prototipo)

intestazione; ovvero:

id-tipo identificatore (parametri-formali);

- $\triangleright$  c'e' un ";" finale al posto del blocco
- nella lista di parametri formali può anche mancare il nome dei parametri — interessa solo il tipo
- $\blacktriangleright$  il compilatore usa la dichiarazione per controllare che l'attivazione sia corretta
- $\triangleright$  dopo deve esserci una definizione della funzione coerente con la dichiarazione

## $\triangleright$  Bisogna dichiarare o definire ogni funzione prima di usarla (chiamarla)

- $\triangleright$  Bisogna dichiarare o definire ogni funzione prima di usarla (chiamarla)
- $\triangleright$   $\dot{E}$  pratica comune specificare in quest'ordine:

- $\triangleright$  Bisogna dichiarare o definire ogni funzione prima di usarla (chiamarla)
- $\triangleright$   $\dot{E}$  pratica comune specificare in quest'ordine:
	- 1. dichiarazioni (prototipi) di tutte le funzioni (tranne main)

- $\triangleright$  Bisogna dichiarare o definire ogni funzione prima di usarla (chiamarla)
- $\triangleright$   $\dot{E}$  pratica comune specificare in quest'ordine:
	- 1. dichiarazioni (prototipi) di tutte le funzioni (tranne main)
	- 2. definizione di main

- $\triangleright$  Bisogna dichiarare o definire ogni funzione prima di usarla (chiamarla)
- $\triangleright$   $\dot{E}$  pratica comune specificare in quest'ordine:
	- 1. dichiarazioni (prototipi) di tutte le funzioni (tranne main)
	- 2. definizione di main
	- 3. definizioni delle funzioni

- Bisogna dichiarare o definire ogni funzione prima di usarla (chiamarla)
- $\triangleright$   $\dot{E}$  pratica comune specificare in quest'ordine:
	- 1. dichiarazioni (prototipi) di tutte le funzioni (tranne main)
	- 2. definizione di main
	- 3. definizioni delle funzioni
- $\blacktriangleright$  In questo modo ogni funzione è stata dichiarata prima di essere usata

- $\triangleright$  Bisogna dichiarare o definire ogni funzione prima di usarla (chiamarla)
- $\triangleright$   $\dot{E}$  pratica comune specificare in quest'ordine:
	- 1. dichiarazioni (prototipi) di tutte le funzioni (tranne main)
	- 2. definizione di main
	- 3. definizioni delle funzioni
- $\blacktriangleright$  In questo modo ogni funzione è stata dichiarata prima di essere usata
- $\blacktriangleright$  L'ordine in cui mettiamo le definizioni non deve necessariamente corrispondere a quello delle dichiarazioni.

### Esempio: int max(int, int);

 $main()$  ...

int max(int m, int n) ... /\* OK. definizione coerente con il prototipo \*/

### Esempio:

```
int max(int, int);
```

```
int foo(char, int);
```

```
main() \dots
```

```
int max(int m, int n) ... /* OK. definizione coerente
 con il prototipo */
```
int foo (int z, char c) ... /\* NO! definizione non coerente con il prototipo \*/

```
Esempio:
int max(int, int);
int foo(char, int);
main() \dotsint max(int m, int n) ... /* OK. definizione coerente
 con il prototipo */
int foo (int z, char c) ... /* NO! definizione non coerente
 con il prototipo */
```
Nella definzione di foo i parametri formali non sono nell'ordine specificato dal prototipo.

Abbiamo visto che le funzioni utilizzano parametri

Abbiamo visto che le funzioni utilizzano parametri

▶ permettono uno scambio di dati tra chiamante e chiamato

 $\triangleright$  Abbiamo visto che le funzioni utilizzano parametri

- **P** permettono uno scambio di dati tra chiamante e chiamato
- $\triangleright$  nell'intestazione/prototipo: lista di parametri formali (con tipo associato) – sono delle variabili

 $\triangleright$  Abbiamo visto che le funzioni utilizzano parametri

- ▶ permettono uno scambio di dati tra chiamante e chiamato
- $\triangleright$  nell'intestazione/prototipo: lista di parametri formali (con tipo associato) – sono delle variabili
- nell'attivazione: lista di parametri attuali possono essere delle espressioni

Abbiamo visto che le funzioni utilizzano parametri

- ▶ permettono uno scambio di dati tra chiamante e chiamato
- $\triangleright$  nell'intestazione/prototipo: lista di parametri formali (con tipo associato) – sono delle variabili
- $\triangleright$  nell'attivazione: lista di parametri attuali possono essere delle espressioni
- $\triangleright$  Al momento della chiamata ogni parametro formale viene inizializzato al valore del corrispondente parametro attuale.
### Passaggio dei parametri

 $\triangleright$  Abbiamo visto che le funzioni utilizzano parametri

- **P** permettono uno scambio di dati tra chiamante e chiamato
- $\triangleright$  nell'intestazione/prototipo: lista di parametri formali (con tipo associato) – sono delle variabili
- $\triangleright$  nell'attivazione: lista di parametri attuali possono essere delle espressioni
- Al momento della chiamata ogni parametro formale viene inizializzato al valore del corrispondente parametro attuale.
- I valore del parametro attuale viene copiato nella locazione di memoria del corrispondente parametro formale.

#### Passaggio dei parametri

 $\triangleright$  Abbiamo visto che le funzioni utilizzano parametri

- **P** permettono uno scambio di dati tra chiamante e chiamato
- $\triangleright$  nell'intestazione/prototipo: lista di parametri formali (con tipo associato) – sono delle variabili
- $\triangleright$  nell'attivazione: lista di parametri attuali possono essere delle espressioni
- $\triangleright$  Al momento della chiamata ogni parametro formale viene inizializzato al valore del corrispondente parametro attuale.
- I valore del parametro attuale viene copiato nella locazione di memoria del corrispondente parametro formale.
- ▶ Questo meccanismo di passaggio dei parametri viene comunemente detto passaggio per valore.

```
Definizione della funzione succ
int succ (int); /* prototipo di succ */
  \text{main}() int succ (int x)
  { int z, w; \{x = x + 1;z = 10; return x;
    w = succ(z); }
   printf("%d", w);
 }
```

```
Definizione della funzione succ
int succ (int); /* prototipo di succ */
  \text{main}() int succ (int x)
  { int z, w; \{x = x + 1;z = 10; return x;
    w = succ(z); }
   printf("%d", w);
  }
```
 $\triangleright$  L'effetto della chiamata succ(z) può essere simulato dall'esecuzione della seguente porzione di codice:

```
Definizione della funzione succ
int succ (int); /* prototipo di succ */
  \text{main}() int succ (int x)
  { int z, w; \{x = x + 1;z = 10; return x;
    w = succ(z); }
   printf("%d", w);
  }
```
 $\triangleright$  L'effetto della chiamata succ(z) può essere simulato dall'esecuzione della seguente porzione di codice:

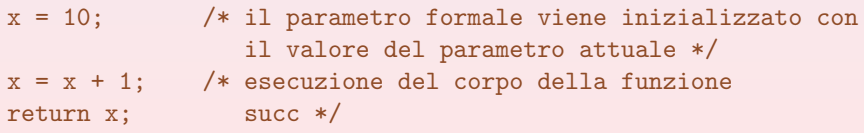

 $\triangleright$  Chiamate diverse corrispondono ad inizializzazioni diverse delle variabili corrispondenti ai parametri formali

 $\triangleright$  Chiamate diverse corrispondono ad inizializzazioni diverse delle variabili corrispondenti ai parametri formali

```
w = succ(20); x = 20;\implies x = x + 1;
                    return x;
```
▶ Chiamate diverse corrispondono ad inizializzazioni diverse delle variabili corrispondenti ai parametri formali

```
w = succ(20); x = 20;\implies x = x + 1;
                    return x;
```
In questo caso il valore assegnato alla variabile w è 21.

**•** Chiamate diverse corrispondono ad inizializzazioni diverse delle variabili corrispondenti ai parametri formali

```
w = succ(20); x = 20;\implies x = x + 1;
                    return x;
```
In questo caso il valore assegnato alla variabile  $\bf{w}$  è 21.

```
z = 10:
w = succ(z+3); x = 13;\implies x = x + 1:
                     return x;
```
► Chiamate diverse corrispondono ad inizializzazioni diverse delle variabili corrispondenti ai parametri formali

```
w = succ(20); x = 20;\implies x = x + 1;
                    return x;
```
In questo caso il valore assegnato alla variabile w è 21.

```
z = 10:
w = succ(z+3); x = 13;\implies x = x + 1;
                     return x;
```
In questo caso il valore assegnato alla variabile  $w \ge 14$ .

▶ Chiamate diverse corrispondono ad inizializzazioni diverse delle variabili corrispondenti ai parametri formali

```
w = succ(20); x = 20;\implies x = x + 1;
                    return x;
```
In questo caso il valore assegnato alla variabile w è 21.

```
z = 10:
w = succ(z+3); x = 13;\implies x = x + 1:
                     return x;
```
- In questo caso il valore assegnato alla variabile  $w e 14$ .
	- $\triangleright$  Se non vi è corrispondenza perfetta tra il tipo del parametro formale e quello del parametro attuale, viene effettuata una conversione implicita di tipo secondo le regole già viste.

▶ Chiamate diverse corrispondono ad inizializzazioni diverse delle variabili corrispondenti ai parametri formali

```
w = succ(20); x = 20;\implies x = x + 1;
                    return x;
```
In questo caso il valore assegnato alla variabile w è 21.

```
z = 10:
w = succ(z+3); x = 13;\implies x = x + 1:
                     return x;
```
- In questo caso il valore assegnato alla variabile  $w e 14$ .
	- $\triangleright$  Se non vi è corrispondenza perfetta tra il tipo del parametro formale e quello del parametro attuale, viene effettuata una conversione implicita di tipo secondo le regole già viste.
	- $\blacktriangleright$  Il passaggio dei parametri di tipo array non comporta la copia dei valori dell'array (fra poco ...)

▶ Non sempre le operazioni astratte di cui abbiamo bisogno possono essere descritte in modo naturale come funzioni matematiche.

▶ Non sempre le operazioni astratte di cui abbiamo bisogno possono essere descritte in modo naturale come funzioni matematiche.

▶ Non sempre le operazioni astratte di cui abbiamo bisogno possono essere descritte in modo naturale come funzioni matematiche.

Esempio: progettare un'interfaccia utente per la stampa di figure geometriche, in cui l'utente può scegliere:

1. la forma della figura

▶ Non sempre le operazioni astratte di cui abbiamo bisogno possono essere descritte in modo naturale come funzioni matematiche.

- 1. la forma della figura
- 2. la dimensione

▶ Non sempre le operazioni astratte di cui abbiamo bisogno possono essere descritte in modo naturale come funzioni matematiche.

- 1. la forma della figura
- 2. la dimensione
- 3. il carattere di riempimento

▶ Non sempre le operazioni astratte di cui abbiamo bisogno possono essere descritte in modo naturale come funzioni matematiche.

- 1. la forma della figura
- 2. la dimensione
- 3. il carattere di riempimento
- 4. . . .

▶ Non sempre le operazioni astratte di cui abbiamo bisogno possono essere descritte in modo naturale come funzioni matematiche.

- 1. la forma della figura
- 2. la dimensione
- 3. il carattere di riempimento
- 4. . . .
- $\blacktriangleright$  In questo caso il compito dell'operazione astratta non è (o non è soltanto) produrre un valore, ma è produrre effetti di altro tipo, tipicamente modifiche di stato.

▶ Non sempre le operazioni astratte di cui abbiamo bisogno possono essere descritte in modo naturale come funzioni matematiche.

Esempio: progettare un'interfaccia utente per la stampa di figure geometriche, in cui l'utente può scegliere:

- 1. la forma della figura
- 2. la dimensione
- 3. il carattere di riempimento
- 4. . . .
- In questo caso il compito dell'operazione astratta non è (o non è soltanto) produrre un valore, ma è produrre effetti di altro tipo, tipicamente modifiche di stato.

 $\implies$  in questi casi possiamo utilizzare procedure

▶ Non sempre le operazioni astratte di cui abbiamo bisogno possono essere descritte in modo naturale come funzioni matematiche.

- 1. la forma della figura
- 2. la dimensione
- 3. il carattere di riempimento
- 4. . . .
- In questo caso il compito dell'operazione astratta non è (o non è soltanto) produrre un valore, ma è produrre effetti di altro tipo, tipicamente modifiche di stato.
	- $\implies$  in questi casi possiamo utilizzare procedure
		- $\blacktriangleright$  le procedure sono un'astrazione delle istruzioni

▶ Non sempre le operazioni astratte di cui abbiamo bisogno possono essere descritte in modo naturale come funzioni matematiche.

- 1. la forma della figura
- 2. la dimensione
- 3. il carattere di riempimento
- 4. . . .
- In questo caso il compito dell'operazione astratta non è (o non è soltanto) produrre un valore, ma è produrre effetti di altro tipo, tipicamente modifiche di stato.
	- $\implies$  in questi casi possiamo utilizzare procedure
		- $\blacktriangleright$  le procedure sono un'astrazione delle istruzioni
		- $\blacktriangleright$  le funzioni sono un'astrazione degli operatori

 $\triangleright$  Una procedura è una funzione avente come tipo del risultato il tipo speciale void.

- $\triangleright$  Una procedura è una funzione avente come tipo del risultato il tipo speciale void.
- $\blacktriangleright$  La definizione/dichiarazione di procedure e la loro chiamata è analoga al caso delle funzioni

- $\triangleright$  Una procedura è una funzione avente come tipo del risultato il tipo speciale void.
- $\blacktriangleright$  La definizione/dichiarazione di procedure e la loro chiamata è analoga al caso delle funzioni

#### Esempio:

```
void emoticon (int n)
{ /* stampa n volte la sequenza -:) */
  int i;
  for (i=0; i \le n; i++){putchar('-'); putchar(':'); putchar(')'); putchar(' '); }
}
main() {
   ...;
  emoticon(3);
   ... }
```
- $\triangleright$  Una procedura è una funzione avente come tipo del risultato il tipo speciale void.
- $\blacktriangleright$  La definizione/dichiarazione di procedure e la loro chiamata è analoga al caso delle funzioni

#### Esempio:

```
void emoticon (int n)
{ /* stampa n volte la sequenza -:) */
   int i;
   for (i=0; i \le n; i++){putchar('-'); putchar(':'); putchar(')'); putchar(' '); }
}
main() {
   ...;
   emoticon(3);
   ... }
```
► Le procedure non contengono di solito un'istruzione return (se la contengono è del tipo return; che non comporta il calcolo di alcun valore, ma solo la cessione del controllo al chiamante)

 $\blacktriangleright$  La semantica di una chiamata di procedura P da una funzione/procedura  $F \triangle$  analoga a quella della chiamata di funzione, ma una chiamata di procedura è un'istruzione

- $\triangleright$  La semantica di una chiamata di procedura  $\triangleright$  da una funzione/procedura  $\overline{F}$  è analoga a quella della chiamata di funzione, ma una chiamata di procedura è un'istruzione
- $\triangleright$  In particolare, il passaggio dei parametri avviene per valore come nel caso delle funzioni
- $\triangleright$  La semantica di una chiamata di procedura  $\triangleright$  da una funzione/procedura  $\overline{F}$  è analoga a quella della chiamata di funzione, ma una chiamata di procedura è un'istruzione
- $\triangleright$  In particolare, il passaggio dei parametri avviene per valore come nel caso delle funzioni
- $\blacktriangleright$  il controllo viene restituito al chiamante al termine dell'esecuzione del blocco che costituisce il corpo della procedura (o in corrispondenza dell'esecuzione di un'istruzione del tipo return;)
- $\triangleright$  La semantica di una chiamata di procedura  $\triangleright$  da una funzione/procedura  $\overline{F}$  è analoga a quella della chiamata di funzione, ma una chiamata di procedura è un'istruzione
- $\triangleright$  In particolare, il passaggio dei parametri avviene per valore come nel caso delle funzioni
- $\blacktriangleright$  il controllo viene restituito al chiamante al termine dell'esecuzione del blocco che costituisce il corpo della procedura (o in corrispondenza dell'esecuzione di un'istruzione del tipo return;)
- $\triangleright$  Il C non distingue tra funzioni e procedure (queste ultime sono casi particolari di funzioni)

 $\implies$  concettualmente, però, è bene vedere le funzioni come astrazioni

di operazioni e le procedure come astrazioni di istruzioni.

Procedura che stampa una cornice di asterischi di "altezza"

```
parametrica
void stampaCornice(int altezza)
{
  int i;
  printf("*********************\n");
  for (i=1; i<=a]tezza; i++)printf("* \star \n\begin{pmatrix} n \\ n \end{pmatrix};
  printf("*********************\n");
  return;
}
```
▶ Come astrazione delle istruzioni, le procedure possono dover modificare lo stato. Esempio: Procedura abs che assegna ad una variabile intera il suo valore assoluto

Esempio: Procedura abs che assegna ad una variabile intera il suo valore assoluto

 $\blacktriangleright$  il chiamante deve comunicare alla procedura la variabile in questione

Esempio: Procedura abs che assegna ad una variabile intera il suo valore assoluto

- $\blacktriangleright$  il chiamante deve comunicare alla procedura la variabile in questione
- $\blacktriangleright$  la procedura deve analizzare il valore della variabile e, se necessario, effettuare il rimpiazzamento

Esempio: Procedura abs che assegna ad una variabile intera il suo valore assoluto

- $\blacktriangleright$  il chiamante deve comunicare alla procedura la variabile in questione
- $\blacktriangleright$  la procedura deve analizzare il valore della variabile e, se necessario, effettuare il rimpiazzamento
- $\blacktriangleright$  La seguente realizzazione della procedura non è corretta

```
void abs(int x)
\{ if (x < 0)x = -x; }
```
Esempio: Procedura abs che assegna ad una variabile intera il suo valore assoluto

- $\blacktriangleright$  il chiamante deve comunicare alla procedura la variabile in questione
- $\blacktriangleright$  la procedura deve analizzare il valore della variabile e, se necessario, effettuare il rimpiazzamento
- $\blacktriangleright$  La seguente realizzazione della procedura non è corretta

```
void abs(int x)
\{ if (x < 0)x = -x; }
```
► Simuliamo il comportamento di una chiamata della procedura (come visto in precedenza)

$$
int z = -5;
$$
  
\n
$$
abs(z); \qquad \Longrightarrow \qquad x = -5;
$$
  
\n
$$
if (x < 0) x = -x;
$$
▶ Come astrazione delle istruzioni, le procedure possono dover modificare lo stato.

Esempio: Procedura abs che assegna ad una variabile intera il suo valore assoluto

- $\blacktriangleright$  il chiamante deve comunicare alla procedura la variabile in questione
- $\blacktriangleright$  la procedura deve analizzare il valore della variabile e, se necessario, effettuare il rimpiazzamento
- $\blacktriangleright$  La seguente realizzazione della procedura non è corretta

```
void abs(int x)
\{ if (x < 0)x = -x; }
```
► Simuliamo il comportamento di una chiamata della procedura (come visto in precedenza)

int  $z = -5$ : abs(z);  $\implies$  x = -5;

if  $(x < 0) x = -x$ ;

 $\blacktriangleright$  La modifica del parametro formale non si ripercuote sul parametro attuale (si ricordi che il passaggio dei parametri è per valore).

▶ Per ottenere l'effetto di modificare il valore dei parametri attuali, alcuni linguaggi (es. Pascal) prevedono un'ulteriore modalità di passaggio dei parametri, il passaggio per indirizzo

- ▶ Per ottenere l'effetto di modificare il valore dei parametri attuali, alcuni linguaggi (es. Pascal) prevedono un'ulteriore modalità di passaggio dei parametri, il passaggio per indirizzo
	- $\triangleright$  informalmente: il passaggio per indirizzo fa in modo che, al momento della chiamata, il parametro formale costituisca un modo alternativo per accedere al parametro attuale (che deve essere una variabile e non può essere una generica espressione)

- ▶ Per ottenere l'effetto di modificare il valore dei parametri attuali, alcuni linguaggi (es. Pascal) prevedono un'ulteriore modalità di passaggio dei parametri, il passaggio per indirizzo
	- $\triangleright$  informalmente: il passaggio per indirizzo fa in modo che, al momento della chiamata, il parametro formale costituisca un modo alternativo per accedere al parametro attuale (che deve essere una variabile e non può essere una generica espressione)
	- $\blacktriangleright$  durante l'esecuzione del corpo, ogni riferimento (e in particolare modifica) al parametro formale è di fatto un riferimento al parametro attuale.

- $\triangleright$  Per ottenere l'effetto di modificare il valore dei parametri attuali, alcuni linguaggi (es. Pascal) prevedono un'ulteriore modalità di passaggio dei parametri, il passaggio per indirizzo
	- $\triangleright$  informalmente: il passaggio per indirizzo fa in modo che, al momento della chiamata, il parametro formale costituisca un modo alternativo per accedere al parametro attuale (che deve essere una variabile e non può essere una generica espressione)
	- $\blacktriangleright$  durante l'esecuzione del corpo, ogni riferimento (e in particolare modifica) al parametro formale è di fatto un riferimento al parametro attuale.
- $\triangleright$  In C esiste solo il passaggio per valore, ma quello per indirizzo si può realizzare come segue:

- ▶ Per ottenere l'effetto di modificare il valore dei parametri attuali, alcuni linguaggi (es. Pascal) prevedono un'ulteriore modalità di passaggio dei parametri, il passaggio per indirizzo
	- $\triangleright$  informalmente: il passaggio per indirizzo fa in modo che, al momento della chiamata, il parametro formale costituisca un modo alternativo per accedere al parametro attuale (che deve essere una variabile e non può essere una generica espressione)
	- $\blacktriangleright$  durante l'esecuzione del corpo, ogni riferimento (e in particolare modifica) al parametro formale è di fatto un riferimento al parametro attuale.
- In C esiste solo il passaggio per valore, ma quello per indirizzo si può realizzare come segue:
	- 1. si utilizza un parametro formale di tipo puntatore

- ▶ Per ottenere l'effetto di modificare il valore dei parametri attuali, alcuni linguaggi (es. Pascal) prevedono un'ulteriore modalità di passaggio dei parametri, il passaggio per indirizzo
	- $\triangleright$  informalmente: il passaggio per indirizzo fa in modo che, al momento della chiamata, il parametro formale costituisca un modo alternativo per accedere al parametro attuale (che deve essere una variabile e non può essere una generica espressione)
	- $\blacktriangleright$  durante l'esecuzione del corpo, ogni riferimento (e in particolare modifica) al parametro formale è di fatto un riferimento al parametro attuale.
- In C esiste solo il passaggio per valore, ma quello per indirizzo si può realizzare come segue:
	- 1. si utilizza un parametro formale di tipo puntatore
	- 2. all'interno del corpo della procedura ogni riferimento al parametro formale avviene attraverso l'operatore di dereferenziazione \*

- ▶ Per ottenere l'effetto di modificare il valore dei parametri attuali, alcuni linguaggi (es. Pascal) prevedono un'ulteriore modalità di passaggio dei parametri, il passaggio per indirizzo
	- $\triangleright$  informalmente: il passaggio per indirizzo fa in modo che, al momento della chiamata, il parametro formale costituisca un modo alternativo per accedere al parametro attuale (che deve essere una variabile e non può essere una generica espressione)
	- $\blacktriangleright$  durante l'esecuzione del corpo, ogni riferimento (e in particolare modifica) al parametro formale è di fatto un riferimento al parametro attuale.
- In C esiste solo il passaggio per valore, ma quello per indirizzo si può realizzare come segue:
	- 1. si utilizza un parametro formale di tipo puntatore
	- 2. all'interno del corpo della procedura ogni riferimento al parametro formale avviene attraverso l'operatore di dereferenziazione \*
	- 3. al momento della chiamata, si utilizza come parametro attuale un indirizzo di una variabile (utilizzando, se necessario, l'operatore di indirizzo &).

Riprendiamo l'esempio del valore assoluto.

```
void abs(int *x)
{ if (*x < 0)
     *_{X} = -(*_{X});
}
```
Riprendiamo l'esempio del valore assoluto.

```
void abs(int *x)
{ if (**x < 0)*x = -( *x):
```
 $\triangleright$  Nel chiamante si utilizzano chiamate del tipo abs( $\&z$ ) per ottenere l'effetto di rimpiazzare il valore della variabile z con il suo valore assoluto.

Riprendiamo l'esempio del valore assoluto.

```
void abs(int *x)
{ if (**x < 0)*x = -( *x):
```
- $\triangleright$  Nel chiamante si utilizzano chiamate del tipo abs( $\&z$ ) per ottenere l'effetto di rimpiazzare il valore della variabile z con il suo valore assoluto.
	- int  $z = -5$ ; abs( $\&z$ );  $\implies$  x =  $\&z$ ; if  $(*x < 0) *x = -(*)$ ;

Riprendiamo l'esempio del valore assoluto.

```
void abs(int *x)
{ if (**x < 0)*x = -( *x):
```
 $\triangleright$  Nel chiamante si utilizzano chiamate del tipo abs( $\&z$ ) per ottenere l'effetto di rimpiazzare il valore della variabile z con il suo valore assoluto.

$$
int z = -5;
$$
  
\n
$$
abs(kz); \qquad \Longrightarrow \qquad x = kz;
$$
  
\n
$$
if (*x < 0) *x = -(*x);
$$

 $\triangleright$  N.B. Il passaggio dei parametri è sempre per valore, ma questa volta viene passato un valore puntatore che consente di accedere alla variabile del chiamante.

Riprendiamo l'esempio del valore assoluto.

```
void abs(int *x)
{ if (**x < 0)*x = -( *x):
```
- $\triangleright$  Nel chiamante si utilizzano chiamate del tipo abs( $\&z$ ) per ottenere l'effetto di rimpiazzare il valore della variabile z con il suo valore assoluto.
	- int  $z = -5$ ; abs( $\&z$ );  $\implies$  x =  $\&z$ ; if  $(*x < 0) *x = -(*)$ ;
- $\triangleright$  N.B. Il passaggio dei parametri è sempre per valore, ma questa volta viene passato un valore puntatore che consente di accedere alla variabile del chiamante.
- $\triangleright$  Nell'esempio, l'assegnamento  $*x = -(*x)$ ; ha come effetto la modifica della variabile z del chiamante, in quanto il valore di x è  $\&z$ e dunque  $*x \nightharpoonup$  proprio z.

### Esempio: Procedura per lo scambio di due variabili intere

Procedura per lo scambio di due variabili intere

```
void swap(int *x, int *y)
{
  int temp = *x;
  *x = *y;*y = temp;}
```
### Esempio: Procedura per lo scambio di due variabili intere

Procedura per lo scambio di due variabili intere

```
void swap(int *x, int *y)
{
  int temp = *x;
  *x = *y;*y = temp;\mu \triangleright Esempio di utilizzo: programma che legge due valori interi e li stampa
     ordinati.
```
## Esempio: Procedura per lo scambio di due variabili intere

Procedura per lo scambio di due variabili intere

```
void swap(int *x, int *y)
{
  int temp = *x;
  *x = *y;*y = temp;} I Esempio di utilizzo: programma che legge due valori interi e li stampa
    ordinati.
    programma che legge due valori interi e li stampa ordinati.
    main() {
    int a, b;
    scanf("%d", &a);
    scanf("%d", &b);
```

```
if (a > b) swap(ka, kb);
printf("Valore minimo: %d\n", a);
printf("Valore massimo: %d\n", b); }
```
I Il meccanismo del passaggio per valore di un indirizzo consente il passaggio di vettori come parametri di funzioni/procedure.

- I meccanismo del passaggio per valore di un indirizzo consente il passaggio di vettori come parametri di funzioni/procedure.
- ▶ Quando si passa un vettore come parametro ad una funzione, in realtà si sta passando l'indirizzo dell'elemento di indice 0.

- I meccanismo del passaggio per valore di un indirizzo consente il passaggio di vettori come parametri di funzioni/procedure.
- ▶ Quando si passa un vettore come parametro ad una funzione, in realtà si sta passando l'indirizzo dell'elemento di indice 0.
- $\blacktriangleright$  Il parametro formale deve essere di tipo puntatore (al tipo degli elementi del vettore)

- I meccanismo del passaggio per valore di un indirizzo consente il passaggio di vettori come parametri di funzioni/procedure.
- ▶ Quando si passa un vettore come parametro ad una funzione, in realtà si sta passando l'indirizzo dell'elemento di indice 0.
- $\blacktriangleright$  Il parametro formale deve essere di tipo puntatore (al tipo degli elementi del vettore)
- $\blacktriangleright$  di solito si passa anche la dimensione del vettore in un ulteriore parametro.

- I meccanismo del passaggio per valore di un indirizzo consente il passaggio di vettori come parametri di funzioni/procedure.
- ▶ Quando si passa un vettore come parametro ad una funzione, in realtà si sta passando l'indirizzo dell'elemento di indice 0.
- $\blacktriangleright$  Il parametro formale deve essere di tipo puntatore (al tipo degli elementi del vettore)
- $\blacktriangleright$  di solito si passa anche la dimensione del vettore in un ulteriore parametro.

## Esempio:

```
void stampaVettore(int *v, int dim)
{ int i;
  for (i = 0; i < dim; i++)printf("v[%d]: %d\n", i, v[i]);
}
main()
{ int vet[5] = \{1, 2, 3, 4, 5\};...
  stampaVettore(vet, 5); ... }
```
 $\triangleright$  Per evidenziare che il parametro formale è un vettore (ovvero l'indirizzo dell'elemento di indice  $0$ ), si può utilizzare la notazione nome-parametro[] invece di \*nome-parametro. **Esempio:** void stampa(int  $v[]$ , int dim)  $\{ \ldots \}$ 

- $\triangleright$  Per evidenziare che il parametro formale è un vettore (ovvero l'indirizzo dell'elemento di indice  $0$ ), si può utilizzare la notazione nome-parametro[] invece di \*nome-parametro. **Esempio:** void stampa(int  $v[]$ , int dim)  $\{ \ldots \}$
- $\triangleright$  Si può anche specificare la dimensione nel parametro, ma questa viene ignorata.
- $\triangleright$  Per evidenziare che il parametro formale è un vettore (ovvero l'indirizzo dell'elemento di indice  $0$ ), si può utilizzare la notazione nome-parametro[] invece di \*nome-parametro. **Esempio:** void stampa(int  $v[]$ , int dim)  $\{ \ldots \}$
- $\triangleright$  Si può anche specificare la dimensione nel parametro, ma questa viene ignorata.

**Esempio:** void stampa(int v[5], int dim)  $\{ \ldots \}$ 

- $\triangleright$  Per evidenziare che il parametro formale è un vettore (ovvero l'indirizzo dell'elemento di indice  $\theta$ ), si può utilizzare la notazione nome-parametro[] invece di \*nome-parametro. **Esempio:** void stampa(int  $v[]$ , int dim)  $\{ \ldots \}$
- $\triangleright$  Si può anche specificare la dimensione nel parametro, ma questa viene ignorata.

**Esempio:** void stampa(int  $v[5]$ , int dim)  $\{ \ldots \}$ 

► Come al solito, nel prototipo della funzione il nome del parametro (vettore) può anche mancare.

- $\triangleright$  Per evidenziare che il parametro formale è un vettore (ovvero l'indirizzo dell'elemento di indice  $\theta$ ), si può utilizzare la notazione nome-parametro[] invece di \*nome-parametro. **Esempio:** void stampa(int  $v[]$ , int dim)  $\{ \ldots \}$
- $\triangleright$  Si può anche specificare la dimensione nel parametro, ma questa viene ignorata.

**Esempio:** void stampa(int  $v[5]$ , int dim)  $\{ \ldots \}$ 

► Come al solito, nel prototipo della funzione il nome del parametro (vettore) può anche mancare.

```
Esempio: void stampa(int [], int);
```
 $\blacktriangleright$  Il passaggio di un vettore è un passaggio per indirizzo.

- $\blacktriangleright$  Il passaggio di un vettore è un passaggio per indirizzo.
	- $\implies$  La funzione può modificare gli elementi del vettore passato.

 $\blacktriangleright$  Il passaggio di un vettore è un passaggio per indirizzo.  $\implies$  La funzione può modificare gli elementi del vettore passato. Esempio: Lettura di un vettore.

```
void leggiVettore(int v[], int dim)
{
  int i;
  for (i = 0; i < dim; i++){
    printf("Immettere l'elemento di indice %d: ", i);
    scan f("%d", \&v[i]);}
}
```

```
Le funzioni in C Funzioni
```
## Esempio: Programma che legge, inverte e stampa un vettore di interi

Programma che legge, inverte e stampa un vettore di interi

```
#include <stdio.h>
#define LUNG 5
```

```
void leggiVettore(int [], int);
void stampaVettore(int [], int);
void invertiVettore(int [], int);
main()
{
  int vett[LUNG];
  leggiVettore(vett, LUNG);
  printf("Vettore prima dell'inversione\n");
  stampaVettore(vett, LUNG);
  invertiVettore(vett, LUNG);
  printf("Vettore dopo l'inversione\n");
  stampaVettore(vett, LUNG);
}
```

```
Le funzioni in C Funzioni
```
### Esempio: Programma che legge, inverte e stampa un vettore di interi

Programma che legge, inverte e stampa un vettore di interi

```
#include <stdio.h>
#define LUNG 5
```

```
void leggiVettore(int [], int);
void stampaVettore(int [], int);
void invertiVettore(int [], int);
main()
{
  int vett[LUNG];
  leggiVettore(vett, LUNG);
  printf("Vettore prima dell'inversione\n");
  stampaVettore(vett, LUNG);
  invertiVettore(vett, LUNG);
  printf("Vettore dopo l'inversione\n");
  stampaVettore(vett, LUNG);
}
```
 $\blacktriangleright$  La definizione della procedura void invertiVettore(int [], int); è lasciata per esercizio.

 $\triangleright$  Quando passiamo un vettore ad una funzione, passiamo in realtà il puntatore (costante) all'elemento di indice 0.

- $\triangleright$  Quando passiamo un vettore ad una funzione, passiamo in realtà il puntatore (costante) all'elemento di indice 0.
	- ⇒ non serve specificare la dimensione del vettore nel parametro formale.

 $\triangleright$  Quando passiamo un vettore ad una funzione, passiamo in realtà il puntatore (costante) all'elemento di indice 0.

⇒ non serve specificare la dimensione del vettore nel parametro formale.

 $\triangleright$  Quando passiamo una matrice ad una funzione, per poter accedere correttamente agli elementi, la funzione deve conoscere il numero di colonne della matrice.

 $\triangleright$  Quando passiamo un vettore ad una funzione, passiamo in realtà il puntatore (costante) all'elemento di indice 0.

⇒ non serve specificare la dimensione del vettore nel parametro formale.

 $\triangleright$  Quando passiamo una matrice ad una funzione, per poter accedere correttamente agli elementi, la funzione deve conoscere il numero di colonne della matrice.

⇒ Non possiamo specificare il parametro nella forma mat [] [], come per i vettori, ma dobbiamo specificare il numero di colonne.

 $\triangleright$  Quando passiamo un vettore ad una funzione, passiamo in realtà il puntatore (costante) all'elemento di indice 0.

⇒ non serve specificare la dimensione del vettore nel parametro formale.

 $\triangleright$  Quando passiamo una matrice ad una funzione, per poter accedere correttamente agli elementi, la funzione deve conoscere il numero di colonne della matrice.

 $\implies$  Non possiamo specificare il parametro nella forma mat [][], come per i vettori, ma dobbiamo specificare il numero di colonne.

**Esempio:** void stampa(int mat[][5], int righe)  $\{ \ldots \}$
#### Passaggio di matrici come parametri

 $\triangleright$  Quando passiamo un vettore ad una funzione, passiamo in realtà il puntatore (costante) all'elemento di indice 0.

⇒ non serve specificare la dimensione del vettore nel parametro formale.

 $\triangleright$  Quando passiamo una matrice ad una funzione, per poter accedere correttamente agli elementi, la funzione deve conoscere il numero di colonne della matrice.

 $\implies$  Non possiamo specificare il parametro nella forma mat [][], come per i vettori, ma dobbiamo specificare il numero di colonne.

**Esempio:** void stampa(int mat[][5], int righe)  $\{ \ldots \}$ 

I Il motivo è semplice: per accedere ad un generico elemento della matrice, mat [i][j], la funzione deve calcolare l'indirizzo di tale elemento  $\text{mat}$  + offset. Per calcolare correttamente offset è necessario sapere quante sono le colonne.

#### Passaggio di matrici come parametri

 $\triangleright$  Quando passiamo un vettore ad una funzione, passiamo in realtà il puntatore (costante) all'elemento di indice 0.

⇒ non serve specificare la dimensione del vettore nel parametro formale.

 $\triangleright$  Quando passiamo una matrice ad una funzione, per poter accedere correttamente agli elementi, la funzione deve conoscere il numero di colonne della matrice.

 $\implies$  Non possiamo specificare il parametro nella forma mat [][], come per i vettori, ma dobbiamo specificare il numero di colonne.

**Esempio:** void stampa(int mat[][5], int righe)  $\{ \ldots \}$ 

- I Il motivo è semplice: per accedere ad un generico elemento della matrice, mat [i][j], la funzione deve calcolare l'indirizzo di tale elemento  $\text{mat}$  + offset. Per calcolare correttamente offset è necessario sapere quante sono le colonne.
- $\blacktriangleright$  L'indirizzo di mat [i] [j] è infatti:

 $mat + (i \cdot C \cdot sizeof(int)) + (j \cdot sizeof(int))$ dove  $C$  è il numero di colonne (ovvero gli elementi in ciascuna riga).

- **P** per calcolare l'indirizzo dell'elemento mat  $[i]$  $[i]$  è necessario conoscere:
	- I il valore di mat, ovvero l'indirizzo del primo elemento della matrice

- I il valore di mat, ovvero l'indirizzo del primo elemento della matrice
- ► l'indice di riga i dell'elemento

- $\rightarrow$  il valore di mat, ovvero l'indirizzo del primo elemento della matrice
- $\blacktriangleright$  l'indice di riga i dell'elemento
- I'indice di colonna j dell'elemento

- $\rightarrow$  il valore di mat, ovvero l'indirizzo del primo elemento della matrice
- $\blacktriangleright$  l'indice di riga i dell'elemento
- I'indice di colonna j dell'elemento
- $\blacktriangleright$  il numero C di colonne della matrice

- $\blacktriangleright$  il valore di mat, ovvero l'indirizzo del primo elemento della matrice
- $\blacktriangleright$  l'indice di riga i dell'elemento
- I'indice di colonna j dell'elemento
- $\blacktriangleright$  il numero C di colonne della matrice
- $\triangleright$  In generale, in un parametro di tipo array vanno specificate tutte le dimensioni, tranne eventualmente la prima.

- $\blacktriangleright$  il valore di mat, ovvero l'indirizzo del primo elemento della matrice
- $\blacktriangleright$  l'indice di riga i dell'elemento
- I'indice di colonna j dell'elemento
- $\blacktriangleright$  il numero C di colonne della matrice
- $\triangleright$  In generale, in un parametro di tipo array vanno specificate tutte le dimensioni, tranne eventualmente la prima.
	- 1. vettore: non serve specificare il numero di elementi

- $\blacktriangleright$  il valore di mat, ovvero l'indirizzo del primo elemento della matrice
- $\blacktriangleright$  l'indice di riga i dell'elemento
- I'indice di colonna j dell'elemento
- $\blacktriangleright$  il numero C di colonne della matrice
- $\triangleright$  In generale, in un parametro di tipo array vanno specificate tutte le dimensioni, tranne eventualmente la prima.
	- 1. vettore: non serve specificare il numero di elementi
	- 2. matrice: bisogna specificare il numero di colonne, ma non serve il numero di righe

#### Esercizio

Definire le funzioni/procedure utilizzate nel seguente programma e completare con gli opportuni parametri attuali la chiamata di swap in modo che il suo effetto sia di scambiare gli elementi minimo e massimo del vettore.

#### Esercizio

Definire le funzioni/procedure utilizzate nel seguente programma e completare con gli opportuni parametri attuali la chiamata di swap in modo che il suo effetto sia di scambiare gli elementi minimo e massimo del vettore.

```
#include <stdio.h>
#define LUNG 10
```

```
void leggivet (int [] vet, int dim);
void stampavet (int [] vet, int dim);
int indice_minimo (int vet[], int dim);
int indice_massimo (int vet[], int dim);
void swap (int *, int *);
main()
{
  int vettore[LUNG], pos_min, pos_max;
  leggivet(vettore, LUNG);
  pos_min = indice_minimo(vettore, LUNG);
  pos_max = indice_massimo(vettore, LUNG);
  swap (?, ?); /* scambio degli elementi minimo e massimo */
  printf("Vettore dopo lo scambio dell'elemento minimo e massimo:\n");
  stampavet(vettore, LUNG);
}
```
<span id="page-192-0"></span> $\blacktriangleright$  Il blocco che costituisce il corpo di una funzione/procedura può contenere dichiarazioni di variabili.

 $\blacktriangleright$  Il blocco che costituisce il corpo di una funzione/procedura può contenere dichiarazioni di variabili.

```
void leggiVettore(int v[], int dim)
{
 int i; /* i E' UNA VARIABLE LOCALE */for (i = 0; i < dim; i++) \{ ... \}}
```
 $\blacktriangleright$  Il blocco che costituisce il corpo di una funzione/procedura può contenere dichiarazioni di variabili.

#### Esempio:

```
void leggiVettore(int v[], int dim)
{
 int i; /* i E' UNA VARIABILE LOCALE */
 for (i = 0; i < dim; i++) \{ ... \}}
```
 $\triangleright$  sono variabili proprie della funzione

Il blocco che costituisce il corpo di una funzione/procedura può contenere dichiarazioni di variabili.

```
void leggiVettore(int v[], int dim)
{
 int i; /* i E' UNA VARIABILE LOCALE */
 for (i = 0; i < dim; i++) \{ ... \}}
```
- $\triangleright$  sono variabili proprie della funzione
- $\triangleright$  hanno tempo di vita limitato alla durata della chiamata

Il blocco che costituisce il corpo di una funzione/procedura può contenere dichiarazioni di variabili.

```
void leggiVettore(int v[], int dim)
{
 int i; /* i E' UNA VARIABILE LOCALE */
 for (i = 0; i < dim; i++) \{ \ldots \}}
```
- $\triangleright$  sono variabili proprie della funzione
- $\triangleright$  hanno tempo di vita limitato alla durata della chiamata
- $\triangleright$  più in generale: un identificatore dichiarato nel corpo di una funzione è detto locale alla funzione e non è visibile all'esterno della funzione (ad esempio nel main), ma solo nel corpo della stessa

Il blocco che costituisce il corpo di una funzione/procedura può contenere dichiarazioni di variabili.

```
void leggiVettore(int v[], int dim)
{
  int i; /* i E' UNA VARIABILE LOCALE */
  for (i = 0; i < dim; i++) \{ \ldots \}}
```
- $\triangleright$  sono variabili proprie della funzione
- $\triangleright$  hanno tempo di vita limitato alla durata della chiamata
- $\triangleright$  più in generale: un identificatore dichiarato nel corpo di una funzione è detto locale alla funzione e non è visibile all'esterno della funzione (ad esempio nel main), ma solo nel corpo della stessa
- In realtà, ciò non è altro che un caso particolare di regole generali che governano la visibilità e il tempo di vita degli identificatori di un programma.

 $\blacktriangleright$  parte direttiva

- $\blacktriangleright$  parte direttiva
- $\triangleright$  parte dichiarativa globale che comprende:

- $\blacktriangleright$  parte direttiva
- $\triangleright$  parte dichiarativa globale che comprende:
	- $\blacktriangleright$  dichiarazioni di costanti

- $\blacktriangleright$  parte direttiva
- $\triangleright$  parte dichiarativa globale che comprende:
	- $\blacktriangleright$  dichiarazioni di costanti
	- $\blacktriangleright$  dichiarazioni di tipi (li vedremo ...)

#### $\blacktriangleright$  parte direttiva

- $\triangleright$  parte dichiarativa globale che comprende:
	- $\blacktriangleright$  dichiarazioni di costanti
	- $\blacktriangleright$  dichiarazioni di tipi (li vedremo ...)
	- $\blacktriangleright$  dichiarazioni di variabili (variabili globali)

#### $\blacktriangleright$  parte direttiva

- $\triangleright$  parte dichiarativa globale che comprende:
	- $\blacktriangleright$  dichiarazioni di costanti
	- $\blacktriangleright$  dichiarazioni di tipi (li vedremo ...)
	- $\blacktriangleright$  dichiarazioni di variabili (variabili globali)
	- $\blacktriangleright$  prototipi di funzioni/procedure

#### $\blacktriangleright$  parte direttiva

 $\triangleright$  parte dichiarativa globale che comprende:

- $\blacktriangleright$  dichiarazioni di costanti
- $\blacktriangleright$  dichiarazioni di tipi (li vedremo ...)
- $\triangleright$  dichiarazioni di variabili (variabili globali)
- $\triangleright$  prototipi di funzioni/procedure

 $\blacktriangleright$  il programma principale (main)

#### $\blacktriangleright$  parte direttiva

- $\triangleright$  parte dichiarativa globale che comprende:
	- $\blacktriangleright$  dichiarazioni di costanti
	- $\blacktriangleright$  dichiarazioni di tipi (li vedremo ...)
	- $\triangleright$  dichiarazioni di variabili (variabili globali)
	- $\triangleright$  prototipi di funzioni/procedure
- $\blacktriangleright$  il programma principale (main)
- $\blacktriangleright$  le definizioni di funzioni/procedure

```
#include <stdio.h> /* parte direttiva */
#define LUNG 10
int i = 1; /* variabili globali */int i = 2;
int Q(int); /* prototipi di funzioni e procedure */
void P(int *);
main() /* programma principale */{
int x = 10:
char c = 'a':
x = Q(x);
P(kx);}
int Q(int v) { ... } /* definizioni di funzioni e procedure */
void P(int *z) { ... }
```
 $\blacktriangleright$  il corpo di una funzione/procedura, cosi' come il corpo del programma principale, è un blocco.

- $\blacktriangleright$  il corpo di una funzione/procedura, cosi' come il corpo del programma principale, è un blocco.
- $\blacktriangleright$  In C un blocco è costituito da

- $\blacktriangleright$  il corpo di una funzione/procedura, cosi' come il corpo del programma principale, è un blocco.
- $\blacktriangleright$  In C un blocco è costituito da
	- $\triangleright$  una parte dichiarativa (può non esserci)

- $\blacktriangleright$  il corpo di una funzione/procedura, cosi' come il corpo del programma principale, è un blocco.
- $\blacktriangleright$  In C un blocco è costituito da
	- $\triangleright$  una parte dichiarativa (può non esserci)
	- $\blacktriangleright$  una parte esecutiva (sequenza di istruzioni)

- $\triangleright$  il corpo di una funzione/procedura, cosi' come il corpo del programma principale, è un blocco.
- $\blacktriangleright$  In C un blocco è costituito da
	- $\triangleright$  una parte dichiarativa (può non esserci)
	- $\triangleright$  una parte esecutiva (sequenza di istruzioni)
- $\triangleright$  Nel main o nel corpo delle funzioni possono comparire diversi blocchi, che possono essere

- $\triangleright$  il corpo di una funzione/procedura, cosi' come il corpo del programma principale, è un blocco.
- $\blacktriangleright$  In C un blocco è costituito da
	- $\triangleright$  una parte dichiarativa (può non esserci)
	- $\triangleright$  una parte esecutiva (sequenza di istruzioni)
- $\triangleright$  Nel main o nel corpo delle funzioni possono comparire diversi blocchi, che possono essere
	- $\triangleright$  annidati: un blocco è una delle istruzioni di un altro blocco

- $\triangleright$  il corpo di una funzione/procedura, cosi' come il corpo del programma principale, è un blocco.
- $\blacktriangleright$  In C un blocco è costituito da
	- $\triangleright$  una parte dichiarativa (può non esserci)
	- $\triangleright$  una parte esecutiva (sequenza di istruzioni)
- $\triangleright$  Nel main o nel corpo delle funzioni possono comparire diversi blocchi, che possono essere
	- $\triangleright$  annidati: un blocco è una delle istruzioni di un altro blocco
	- $\triangleright$  paralleli: blocchi che fanno parte della medesima sequenza di istruzioni

- $\triangleright$  il corpo di una funzione/procedura, cosi' come il corpo del programma principale, è un blocco.
- $\blacktriangleright$  In C un blocco è costituito da
	- $\triangleright$  una parte dichiarativa (può non esserci)
	- $\triangleright$  una parte esecutiva (sequenza di istruzioni)
- $\triangleright$  Nel main o nel corpo delle funzioni possono comparire diversi blocchi, che possono essere
	- $\triangleright$  annidati: un blocco è una delle istruzioni di un altro blocco
	- $\triangleright$  paralleli: blocchi che fanno parte della medesima sequenza di istruzioni

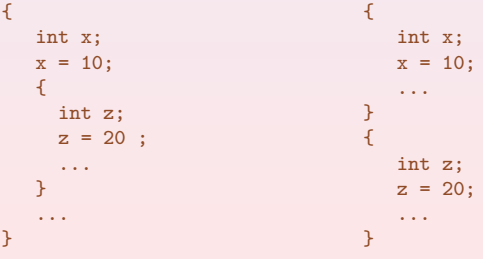

Anche la parte esecutiva del programma principale e di una funzione/procedura è un blocco
- $\triangleright$  Anche la parte esecutiva del programma principale e di una funzione/procedura è un blocco
- Gli identificatori dichiarati nella parte dichiarativa di un blocco sono detti nomi locali del blocco e devono essere tutti diversi tra loro
- $\triangleright$  Anche la parte esecutiva del programma principale e di una funzione/procedura è un blocco
- $\blacktriangleright$  Gli identificatori dichiarati nella parte dichiarativa di un blocco sono detti nomi locali del blocco e devono essere tutti diversi tra loro
	- $\triangleright$  nel caso di una funzione/procedura, fanno parte dei nomi locali anche gli identificatori utilizzati per i parametri formali
- Anche la parte esecutiva del programma principale e di una funzione/procedura è un blocco
- $\blacktriangleright$  Gli identificatori dichiarati nella parte dichiarativa di un blocco sono detti nomi locali del blocco e devono essere tutti diversi tra loro
	- $\triangleright$  nel caso di una funzione/procedura, fanno parte dei nomi locali anche gli identificatori utilizzati per i parametri formali

#### Esempio:

```
{
int x; /* NO! identificatore x dichiarato */
char x; /* due volte nello stesso blocco *...
}
void p(int x, char y)
{
int x; /* NO! identificatore x gia' usato per un parametro formale */
...
\mathbf{r}
```
In blocchi diversi possono essere utilizzati gli stessi identificatori

In blocchi diversi possono essere utilizzati gli stessi identificatori Esempio:

```
main()
\mathcal{L}int x; /* x, y: variabili locali del main */
int y;
...
   {
     char x; /* x: variabile locale del blocco annidato */
     ...
   }
...
}
void p(int x)
{
int y; /*x,y: variabili locali della procedura p */
...
}
```
 $\triangleright$  Un programma C può avere una struttura molto complessa a seguito dell'uso di funzioni, procedure e blocchi.

- $\triangleright$  Un programma C può avere una struttura molto complessa a seguito dell'uso di funzioni, procedure e blocchi.
- $\triangleright$  È necessario definire regole precise per regolamentare l'uso dei nomi utilizzati all'interno di un programma.
- $\triangleright$  Un programma C può avere una struttura molto complessa a seguito dell'uso di funzioni, procedure e blocchi.
- $\triangleright$  È necessario definire regole precise per regolamentare l'uso dei nomi utilizzati all'interno di un programma.
- $\triangleright$  A questo scopo introduciamo alcune definizioni utili.
- $\triangleright$  Un programma C può avere una struttura molto complessa a seguito dell'uso di funzioni, procedure e blocchi.
- $\triangleright$  È necessario definire regole precise per regolamentare l'uso dei nomi utilizzati all'interno di un programma.
- $\triangleright$  A questo scopo introduciamo alcune definizioni utili.

Ambiente globale: è l'insieme di tutti gli elementi (nomi) dichiarati nella parte dichiarativa globale del programma

- $\triangleright$  Un programma C può avere una struttura molto complessa a seguito dell'uso di funzioni, procedure e blocchi.
- $\triangleright$  È necessario definire regole precise per regolamentare l'uso dei nomi utilizzati all'interno di un programma.
- $\triangleright$  A questo scopo introduciamo alcune definizioni utili.

Ambiente globale: è l'insieme di tutti gli elementi (nomi) dichiarati nella parte dichiarativa globale del programma

Ambiente locale di una funzione: è l'insieme di tutti gli elementi (nomi) dichiarati nella parte dichiarativa della funzione e nella sua intestazione

- $\triangleright$  Un programma C può avere una struttura molto complessa a seguito dell'uso di funzioni, procedure e blocchi.
- $\triangleright$  È necessario definire regole precise per regolamentare l'uso dei nomi utilizzati all'interno di un programma.
- $\triangleright$  A questo scopo introduciamo alcune definizioni utili.

Ambiente globale: è l'insieme di tutti gli elementi (nomi) dichiarati nella parte dichiarativa globale del programma Ambiente locale di una funzione: è l'insieme di tutti gli elementi (nomi) dichiarati nella parte dichiarativa della funzione e nella sua intestazione Ambiente locale di un blocco: è l'insieme di tutti gli elementi (nomi) dichiarati nella parte dichiarativa del blocco

- $\triangleright$  Un programma C può avere una struttura molto complessa a seguito dell'uso di funzioni, procedure e blocchi.
- $\triangleright$  È necessario definire regole precise per regolamentare l'uso dei nomi utilizzati all'interno di un programma.
- $\triangleright$  A questo scopo introduciamo alcune definizioni utili.

Ambiente globale: è l'insieme di tutti gli elementi (nomi) dichiarati nella parte dichiarativa globale del programma

Ambiente locale di una funzione: è l'insieme di tutti gli elementi (nomi) dichiarati nella parte dichiarativa della funzione e nella sua intestazione Ambiente locale di un blocco: è l'insieme di tutti gli elementi (nomi) dichiarati nella parte dichiarativa del blocco

 $\triangleright$  Quanto detto informalmente in precedenza può essere meglio precisato:

- $\triangleright$  Un programma C può avere una struttura molto complessa a seguito dell'uso di funzioni, procedure e blocchi.
- $\triangleright$  È necessario definire regole precise per regolamentare l'uso dei nomi utilizzati all'interno di un programma.
- $\triangleright$  A questo scopo introduciamo alcune definizioni utili.

Ambiente globale: è l'insieme di tutti gli elementi (nomi) dichiarati nella parte dichiarativa globale del programma Ambiente locale di una funzione: è l'insieme di tutti gli elementi (nomi)

dichiarati nella parte dichiarativa della funzione e nella sua intestazione Ambiente locale di un blocco: è l'insieme di tutti gli elementi (nomi) dichiarati nella parte dichiarativa del blocco

 $\triangleright$  Quanto detto informalmente in precedenza può essere meglio precisato:

 $\implies$  è possibile dichiarare più volte lo stesso identificatore (anche con significati diversi) purché in ambienti diversi

- $\triangleright$  Un programma C può avere una struttura molto complessa a seguito dell'uso di funzioni, procedure e blocchi.
- $\triangleright$  È necessario definire regole precise per regolamentare l'uso dei nomi utilizzati all'interno di un programma.
- $\triangleright$  A questo scopo introduciamo alcune definizioni utili.

Ambiente globale: è l'insieme di tutti gli elementi (nomi) dichiarati nella parte dichiarativa globale del programma Ambiente locale di una funzione: è l'insieme di tutti gli elementi (nomi)

dichiarati nella parte dichiarativa della funzione e nella sua intestazione Ambiente locale di un blocco: è l'insieme di tutti gli elementi (nomi) dichiarati nella parte dichiarativa del blocco

 $\triangleright$  Quanto detto informalmente in precedenza può essere meglio precisato:

 $\implies$  è possibile dichiarare più volte lo stesso identificatore (anche con significati diversi) purché in ambienti diversi

 $\triangleright$  Se ciò evita il proliferare di identificatori, causa il problema di stabilire il significato di un riferimento ad un identificatore in un generico punto del programma

#### Esempio: Riprendiamo l'esempio precedente

```
main()
\left\{ \right.int x; /* x, y: variabili locali del main */
int y;
...
  {
    char x; /* x: variabile locale del blocco annidato */
     ...
  }
...
}
void p(int x)
{
int y; /*x,y: variabili locali della procedura p */
...
}
```
#### Esempio: Riprendiamo l'esempio precedente

```
main()
{
int x; /* x, y: variabili locali del main */
int y;
...
  {
     char x; /* x: variabile locale del blocco annidato */
     ...
  }
...
}
void p(int x)
{
int y; /*x,y: variabili locali della procedura p */
...
}
```
 $\triangleright$  Se in un punto del programma viene eseguita l'istruzione  $x = \ldots$ , a quale delle tre dichiarazioni di x ci si riferisce?

#### Esempio: Riprendiamo l'esempio precedente

```
main()
{
int x; /* x, y: variabili locali del main */
int y;
...
  {
     char x; /* x: variabile locale del blocco annidato */
     ...
  }
...
}
void p(int x)
{
int y; /*x,y: variabili locali della procedura p */
...
}
```
- $\triangleright$  Se in un punto del programma viene eseguita l'istruzione  $x = \ldots$ , a quale delle tre dichiarazioni di x ci si riferisce?
- $\triangleright$  Dipende dal punto in cui si trova tale assegnamento e dalle regole di visibilità (o regole di scoping).

# Regole di visibilità

Gli identificatori presenti nell'ambiente globale sono visibili in tutte le funzioni e in tutti i blocchi del programma. Se un identificatore è definito in più punti (in blocchi e/o funzioni), la definizione valida è quella dell'ambiente più vicino al punto di utlizzo. N.B. Gli identificatori predefiniti del linguaggio si intendono parte dell'ambiente globale.

## Regole di visibilità

- Gli identificatori presenti nell'ambiente globale sono visibili in tutte le funzioni e in tutti i blocchi del programma. Se un identificatore è definito in più punti (in blocchi e/o funzioni), la definizione valida è quella dell'ambiente più vicino al punto di utlizzo. N.B. Gli identificatori predefiniti del linguaggio si intendono parte dell'ambiente globale.
- ► Gli identificatori presenti nell'ambiente locale di una funzione sono visibili nel corpo della funzione (ivi compresi eventuali blocchi in esso contenuti).

Se un identificatore è definito in più punti del corpo, la definizione valida è quella dell'ambiente più vicino al punto di utlizzo.

# Regole di visibilità

- $\triangleright$  Gli identificatori presenti nell'ambiente globale sono visibili in tutte le funzioni e in tutti i blocchi del programma. Se un identificatore è definito in più punti (in blocchi e/o funzioni), la definizione valida è quella dell'ambiente più vicino al punto di utlizzo. N.B. Gli identificatori predefiniti del linguaggio si intendono parte dell'ambiente globale.
- Gli identificatori presenti nell'ambiente locale di una funzione sono visibili nel corpo della funzione (ivi compresi eventuali blocchi in esso contenuti).

Se un identificatore è definito in più punti del corpo, la definizione valida è quella dell'ambiente più vicino al punto di utlizzo.

► Gli identificatori presenti nell'ambiente locale di un blocco sono visibili nella parte esecutiva del blocco (ivi compresi eventuali blocchi in essa contenuti).

Se un identificatore è definito in più punti di un blocco, la definizione valida è quella dell'ambiente più vicino al punto di utlizzo.

 $\triangleright$  Detto altrimenti, l'ambito di visibilità di un identificatore è determinato dalla posizione della sua dichiarazione:

- $\triangleright$  Detto altrimenti. l'ambito di visibilità di un identificatore è determinato dalla posizione della sua dichiarazione:
	- gli identificatori dichiarati all'interno di un blocco hanno ambito di visibilit`a a livello di blocco

⇒ una variabile dichiarata in un blocco è visibile solo in quel blocco (compresi eventuali blocchi annidati)

- $\blacktriangleright$  Detto altrimenti. l'ambito di visibilità di un identificatore è determinato dalla posizione della sua dichiarazione:
	- gli identificatori dichiarati all'interno di un blocco hanno ambito di visibilit`a a livello di blocco

⇒ una variabile dichiarata in un blocco è visibile solo in quel blocco (compresi eventuali blocchi annidati)

 $\triangleright$  gli identificatori dichiarati all'interno di una funzione (compresi quelli nell'intestazione) hanno ambito di visibilità a livello di funzione ⇒ una variabile dichiarata in una funzione è visibile solo nel corpo della funzione (compresi eventuali blocchi annidati)

- $\blacktriangleright$  Detto altrimenti. l'ambito di visibilità di un identificatore è determinato dalla posizione della sua dichiarazione:
	- gli identificatori dichiarati all'interno di un blocco hanno ambito di visibilit`a a livello di blocco

⇒ una variabile dichiarata in un blocco è visibile solo in quel blocco (compresi eventuali blocchi annidati)

- $\triangleright$  gli identificatori dichiarati all'interno di una funzione (compresi quelli nell'intestazione) hanno ambito di visibilità a livello di funzione ⇒ una variabile dichiarata in una funzione è visibile solo nel corpo della funzione (compresi eventuali blocchi annidati)
- I gli identificatori dichiarati all'esterno delle funzioni e del main hanno ambito di visibilità a livello di programma

⇒ una variabile globale è visibile ovunque nel programma

#### Esempio:

```
int x1=10, x2=20;
char c='a':
int f(int);
main()
{
int x1=30; /* nasconde la variabile globale x1 */
x2 = x1+x2; /* x1 e' quella locale, x2 e' globale */
printf("x1=%d x2=%d\n", x1, x2); /* stampa x1=30 x2=50 */
  { int x3=50;
   x1=f(x3); /* x1 e' quella locale al primo blocco */
   printf("x1=%d x2=%d\n", x1, x2); /* stampa x1=150 x2=50 */
 }
}
int f(int x1) /* nasconde la variabile globale x1 */
{ int x2; /* nasconde la variabile globale x2 */
 x2 = x1 + 100; /* x1 e' il parametro formale, x2 la var. locale */
 return x2;
}
```
# Rappresentazione Grafica: Modello a contorni

 $\triangleright$  Si rappresenta ogni ambiente mediante un rettangolo con gli identificatori in esso contenuti.

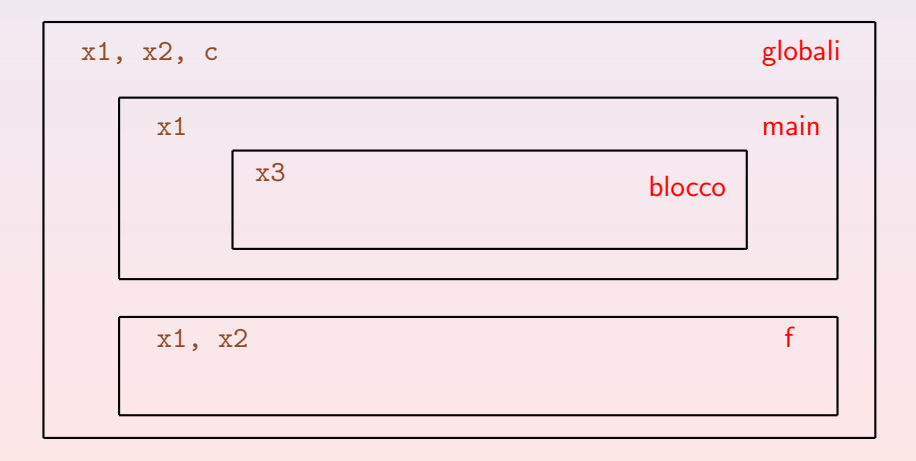

<span id="page-242-0"></span> $\triangleright$  Una variabile ha un suo tempo di vita.

- $\triangleright$  Una variabile ha un suo tempo di vita.
	- viene creata (ovvero ad essa viene riservata uno spazio di memoria)

- $\triangleright$  Una variabile ha un suo tempo di vita.
	- viene creata (ovvero ad essa viene riservata uno spazio di memoria)
	- viene (o può essere) distrutta (ovvero viene rilasciato il corrispondente spazio di memoria).

- $\triangleright$  Una variabile ha un suo tempo di vita.
	- viene creata (ovvero ad essa viene riservata uno spazio di memoria)
	- · viene (o può essere) distrutta (ovvero viene rilasciato il corrispondente spazio di memoria).
- $\triangleright$  Si distinguono due classi di variabili:

- $\triangleright$  Una variabile ha un suo tempo di vita.
	- viene creata (ovvero ad essa viene riservata uno spazio di memoria)
	- viene (o può essere) distrutta (ovvero viene rilasciato il corrispondente spazio di memoria).
- $\triangleright$  Si distinguono due classi di variabili:
	- $\triangleright$  variabili automatiche: vengono create ogni volta che si entra nel loro ambiente di visibilità e vengono distrutte all'uscita di tale ambiente

- $\triangleright$  Una variabile ha un suo tempo di vita.
	- viene creata (ovvero ad essa viene riservata uno spazio di memoria)
	- viene (o può essere) distrutta (ovvero viene rilasciato il corrispondente spazio di memoria).
- $\triangleright$  Si distinguono due classi di variabili:
	- variabili automatiche: vengono create ogni volta che si entra nel loro ambiente di visibilità e vengono distrutte all'uscita di tale ambiente
		- $\triangleright$  es. variabili locali di un blocco: vengono create all'ingresso del blocco { distrutte all'uscita dal blocco }

- $\triangleright$  Una variabile ha un suo tempo di vita.
	- viene creata (ovvero ad essa viene riservata uno spazio di memoria)
	- viene (o può essere) distrutta (ovvero viene rilasciato il corrispondente spazio di memoria).
- $\triangleright$  Si distinguono due classi di variabili:
	- variabili automatiche: vengono create ogni volta che si entra nel loro ambiente di visibilità e vengono distrutte all'uscita di tale ambiente
		- $\triangleright$  es. variabili locali di un blocco: vengono create all'ingresso del blocco { distrutte all'uscita dal blocco }
		- es. variabili locali di una funzione: vengono create al momento della chiamata e distrutte all'uscita

- $\triangleright$  Una variabile ha un suo tempo di vita.
	- viene creata (ovvero ad essa viene riservata uno spazio di memoria)
	- viene (o può essere) distrutta (ovvero viene rilasciato il corrispondente spazio di memoria).
- $\triangleright$  Si distinguono due classi di variabili:
	- variabili automatiche: vengono create ogni volta che si entra nel loro ambiente di visibilità e vengono distrutte all'uscita di tale ambiente
		- $\triangleright$  es. variabili locali di un blocco: vengono create all'ingresso del blocco { distrutte all'uscita dal blocco }
		- es. variabili locali di una funzione: vengono create al momento della chiamata e distrutte all'uscita
	- ▶ variabili statiche: vengono create una sola volta e vengono distrutte solo al termine dell'esecuzione del programma (non ne faremo uso ...)

- $\triangleright$  Una variabile ha un suo tempo di vita.
	- viene creata (ovvero ad essa viene riservata uno spazio di memoria)
	- viene (o può essere) distrutta (ovvero viene rilasciato il corrispondente spazio di memoria).
- $\triangleright$  Si distinguono due classi di variabili:
	- variabili automatiche: vengono create ogni volta che si entra nel loro ambiente di visibilità e vengono distrutte all'uscita di tale ambiente
		- $\triangleright$  es. variabili locali di un blocco: vengono create all'ingresso del blocco { distrutte all'uscita dal blocco }
		- es. variabili locali di una funzione: vengono create al momento della chiamata e distrutte all'uscita
	- ▶ variabili statiche: vengono create una sola volta e vengono distrutte solo al termine dell'esecuzione del programma (non ne faremo uso ...)
- $\triangleright$  N.B. nel caso di funzioni/blocchi eseguiti più volte (es. funzione chiamata in punti diversi, blocco all'interno di un ciclo):

- $\triangleright$  Una variabile ha un suo tempo di vita.
	- viene creata (ovvero ad essa viene riservata uno spazio di memoria)
	- viene (o può essere) distrutta (ovvero viene rilasciato il corrispondente spazio di memoria).
- $\triangleright$  Si distinguono due classi di variabili:
	- $\triangleright$  variabili automatiche: vengono create ogni volta che si entra nel loro ambiente di visibilità e vengono distrutte all'uscita di tale ambiente
		- $\triangleright$  es. variabili locali di un blocco: vengono create all'ingresso del blocco { distrutte all'uscita dal blocco }
		- es. variabili locali di una funzione: vengono create al momento della chiamata e distrutte all'uscita
	- ▶ variabili statiche: vengono create una sola volta e vengono distrutte solo al termine dell'esecuzione del programma (non ne faremo uso ...)
- $\triangleright$  N.B. nel caso di funzioni/blocchi eseguiti più volte (es. funzione chiamata in punti diversi, blocco all'interno di un ciclo):

le variabili automatiche corrispondenti possono essere associate di volta in volta a locazioni di memoria diverse, quindi
### Durata delle variabili

- $\triangleright$  Una variabile ha un suo tempo di vita.
	- viene creata (ovvero ad essa viene riservata uno spazio di memoria)
	- viene (o può essere) distrutta (ovvero viene rilasciato il corrispondente spazio di memoria).
- $\triangleright$  Si distinguono due classi di variabili:
	- $\triangleright$  variabili automatiche: vengono create ogni volta che si entra nel loro ambiente di visibilità e vengono distrutte all'uscita di tale ambiente
		- $\triangleright$  es. variabili locali di un blocco: vengono create all'ingresso del blocco { distrutte all'uscita dal blocco }
		- es. variabili locali di una funzione: vengono create al momento della chiamata e distrutte all'uscita
	- $\triangleright$  variabili statiche: vengono create una sola volta e vengono distrutte solo al termine dell'esecuzione del programma (non ne faremo uso ...)
- $\triangleright$  N.B. nel caso di funzioni/blocchi eseguiti più volte (es. funzione chiamata in punti diversi, blocco all'interno di un ciclo):

le variabili automatiche corrispondenti possono essere associate di volta in volta a locazioni di memoria diverse, quindi

il loro valore non persiste tra una esecuzione e la successiva

 $\blacktriangleright$  Il codice macchina e i dati risiedono entrambi in memoria, ma in zone separate:

- $\blacktriangleright$  Il codice macchina e i dati risiedono entrambi in memoria, ma in zone separate:
	- I la memoria per il codice macchina è fissata a tempo di compilazione

- $\blacktriangleright$  Il codice macchina e i dati risiedono entrambi in memoria, ma in zone separate:
	- $\blacktriangleright$  la memoria per il codice macchina è fissata a tempo di compilazione
	- $\blacktriangleright$  la memoria per i dati (in particolare per le variabili automatiche) cresce e decresce dinamicamente durante l'esecuzione: viene gestita a pila

- $\blacktriangleright$  Il codice macchina e i dati risiedono entrambi in memoria, ma in zone separate:
	- I la memoria per il codice macchina è fissata a tempo di compilazione
	- $\blacktriangleright$  la memoria per i dati (in particolare per le variabili automatiche) cresce e decresce dinamicamente durante l'esecuzione: viene gestita a pila
- $\triangleright$  Una pila (o stack) è una struttura dati con accesso LIFO: Last In First  $Out =$  l'ultimo entrato è il primo ad uscire (es.: pila di piatti da lavare).

- $\blacktriangleright$  Il codice macchina e i dati risiedono entrambi in memoria, ma in zone separate:
	- I la memoria per il codice macchina è fissata a tempo di compilazione
	- $\blacktriangleright$  la memoria per i dati (in particolare per le variabili automatiche) cresce e decresce dinamicamente durante l'esecuzione: viene gestita a pila
- ▶ Una pila (o stack) è una struttura dati con accesso LIFO: Last In First Out = l'ultimo entrato è il primo ad uscire (es.: pila di piatti da lavare).
- $\triangleright$  Il sistema gestisce in memoria la pila dei record di attivazione (RDA)

- $\blacktriangleright$  Il codice macchina e i dati risiedono entrambi in memoria, ma in zone separate:
	- I la memoria per il codice macchina è fissata a tempo di compilazione
	- $\blacktriangleright$  la memoria per i dati (in particolare per le variabili automatiche) cresce e decresce dinamicamente durante l'esecuzione: viene gestita a pila
- $\triangleright$  Una pila (o stack) è una struttura dati con accesso LIFO: Last In First Out = l'ultimo entrato è il primo ad uscire (es.: pila di piatti da lavare).
- $\triangleright$  Il sistema gestisce in memoria la pila dei record di attivazione (RDA)
	- $\triangleright$  per ogni chiamata di funzione viene creato un nuovo RDA in cima alla pila

- $\blacktriangleright$  Il codice macchina e i dati risiedono entrambi in memoria, ma in zone separate:
	- I la memoria per il codice macchina è fissata a tempo di compilazione
	- $\blacktriangleright$  la memoria per i dati (in particolare per le variabili automatiche) cresce e decresce dinamicamente durante l'esecuzione: viene gestita a pila
- $\triangleright$  Una pila (o stack) è una struttura dati con accesso LIFO: Last In First Out = l'ultimo entrato è il primo ad uscire (es.: pila di piatti da lavare).
- $\triangleright$  Il sistema gestisce in memoria la pila dei record di attivazione (RDA)
	- $\triangleright$  per ogni chiamata di funzione viene creato un nuovo RDA in cima alla pila
	- $\triangleright$  al termine della chiamata della funzione il RDA viene rimosso dalla pila

- $\blacktriangleright$  Il codice macchina e i dati risiedono entrambi in memoria, ma in zone separate:
	- I la memoria per il codice macchina è fissata a tempo di compilazione
	- $\blacktriangleright$  la memoria per i dati (in particolare per le variabili automatiche) cresce e decresce dinamicamente durante l'esecuzione: viene gestita a pila
- $\triangleright$  Una pila (o stack) è una struttura dati con accesso LIFO: Last In First Out = l'ultimo entrato è il primo ad uscire (es.: pila di piatti da lavare).
- $\triangleright$  Il sistema gestisce in memoria la pila dei record di attivazione (RDA)
	- $\triangleright$  per ogni chiamata di funzione viene creato un nuovo RDA in cima alla pila
	- $\triangleright$  al termine della chiamata della funzione il RDA viene rimosso dalla pila
- $\triangleright$  Ogni RDA contiene:

- $\blacktriangleright$  Il codice macchina e i dati risiedono entrambi in memoria, ma in zone separate:
	- I la memoria per il codice macchina è fissata a tempo di compilazione
	- $\blacktriangleright$  la memoria per i dati (in particolare per le variabili automatiche) cresce e decresce dinamicamente durante l'esecuzione: viene gestita a pila
- $\triangleright$  Una pila (o stack) è una struttura dati con accesso LIFO: Last In First Out = l'ultimo entrato è il primo ad uscire (es.: pila di piatti da lavare).
- $\triangleright$  Il sistema gestisce in memoria la pila dei record di attivazione (RDA)
	- $\triangleright$  per ogni chiamata di funzione viene creato un nuovo RDA in cima alla pila
	- $\triangleright$  al termine della chiamata della funzione il RDA viene rimosso dalla pila
- $\triangleright$  Ogni RDA contiene:
	- $\blacktriangleright$  le locazioni di memoria per i parametri formali (se presenti)

- $\blacktriangleright$  Il codice macchina e i dati risiedono entrambi in memoria, ma in zone separate:
	- I la memoria per il codice macchina è fissata a tempo di compilazione
	- $\blacktriangleright$  la memoria per i dati (in particolare per le variabili automatiche) cresce e decresce dinamicamente durante l'esecuzione: viene gestita a pila
- $\triangleright$  Una pila (o stack) è una struttura dati con accesso LIFO: Last In First Out = l'ultimo entrato è il primo ad uscire (es.: pila di piatti da lavare).
- $\triangleright$  Il sistema gestisce in memoria la pila dei record di attivazione (RDA)
	- $\triangleright$  per ogni chiamata di funzione viene creato un nuovo RDA in cima alla pila
	- $\triangleright$  al termine della chiamata della funzione il RDA viene rimosso dalla pila
- $\triangleright$  Ogni RDA contiene:
	- $\blacktriangleright$  le locazioni di memoria per i parametri formali (se presenti)
	- $\blacktriangleright$  le locazioni di memoria per le variabili locali (se presenti)

- $\blacktriangleright$  Il codice macchina e i dati risiedono entrambi in memoria, ma in zone separate:
	- I la memoria per il codice macchina è fissata a tempo di compilazione
	- $\blacktriangleright$  la memoria per i dati (in particolare per le variabili automatiche) cresce e decresce dinamicamente durante l'esecuzione: viene gestita a pila
- $\triangleright$  Una pila (o stack) è una struttura dati con accesso LIFO: Last In First Out = l'ultimo entrato è il primo ad uscire (es.: pila di piatti da lavare).
- $\triangleright$  Il sistema gestisce in memoria la pila dei record di attivazione (RDA)
	- $\triangleright$  per ogni chiamata di funzione viene creato un nuovo RDA in cima alla pila
	- $\triangleright$  al termine della chiamata della funzione il RDA viene rimosso dalla pila
- $\triangleright$  Ogni RDA contiene:
	- $\blacktriangleright$  le locazioni di memoria per i parametri formali (se presenti)
	- $\blacktriangleright$  le locazioni di memoria per le variabili locali (se presenti)
	- $\blacktriangleright$  altre informazioni che non analizziamo

- $\blacktriangleright$  Il codice macchina e i dati risiedono entrambi in memoria, ma in zone separate:
	- I la memoria per il codice macchina è fissata a tempo di compilazione
	- $\blacktriangleright$  la memoria per i dati (in particolare per le variabili automatiche) cresce e decresce dinamicamente durante l'esecuzione: viene gestita a pila
- $\triangleright$  Una pila (o stack) è una struttura dati con accesso LIFO: Last In First Out = l'ultimo entrato è il primo ad uscire (es.: pila di piatti da lavare).
- $\triangleright$  Il sistema gestisce in memoria la pila dei record di attivazione (RDA)
	- $\triangleright$  per ogni chiamata di funzione viene creato un nuovo RDA in cima alla pila
	- $\triangleright$  al termine della chiamata della funzione il RDA viene rimosso dalla pila
- $\triangleright$  Ogni RDA contiene:
	- $\blacktriangleright$  le locazioni di memoria per i parametri formali (se presenti)
	- $\blacktriangleright$  le locazioni di memoria per le variabili locali (se presenti)
	- $\blacktriangleright$  altre informazioni che non analizziamo
- ▶ Anche gli ambienti locali dei blocchi vengono allocati/deallocati sulla pila.

#### Esempio:

```
int f(int);
main()
{
   int x, y, z;
   x=10:
   y=20; /* PUNTO 1: blocco principale */
   z = f(x); /* PUNTO 2: prima chiamata di f */<br>{ /* PUNTO 3: uscita da f e ingresso
                  { /* PUNTO 3: uscita da f e ingresso nel blocco annidato*/
        int x=50;
        y=f(x); /* PUNTO 4: seconda chiamata di f */
        z=y; /* PUNTO 5: uscita da f */}
    ... /* PUNTO 6: uscita dal blocco */
}
int f(int a)
{
  int z;
  z = a + 1;
  return z;
}
```
### PUNTO 1  $\times$  10  $y \mid 20$  $z \mid$  ?

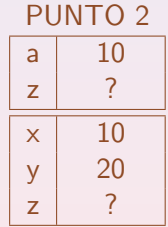

### PUNTO 3  $x$  50  $\times$  10  $y \mid 20$  $z \mid 11$

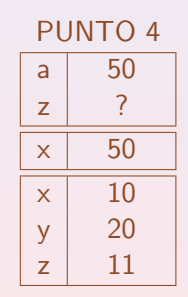

### PUNTO 5  $x$  50  $\times$  10  $y$  51  $z \mid 11$

### PUNTO 6  $\times$  10  $y$  51  $z$  51